### Публичные контракты, как обеспечить их согласованность

Романюк Антон

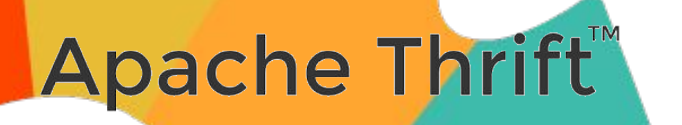

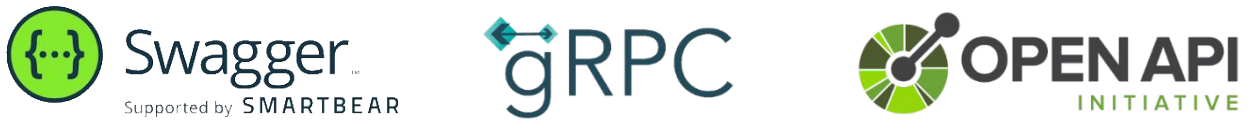

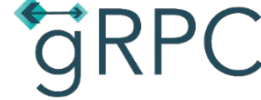

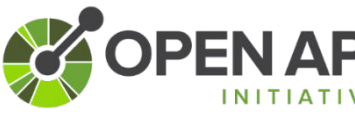

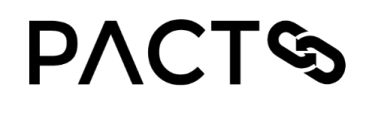

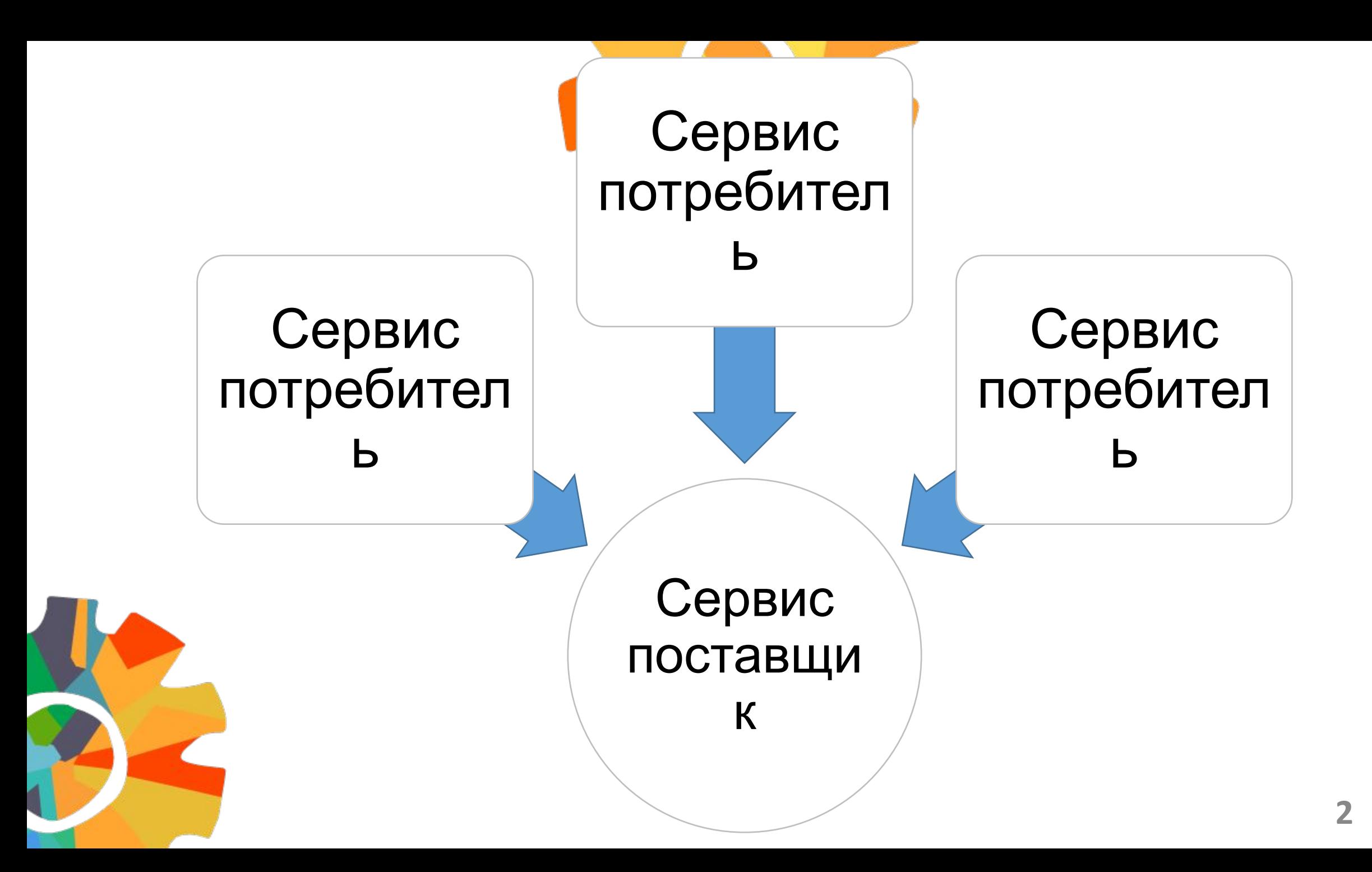

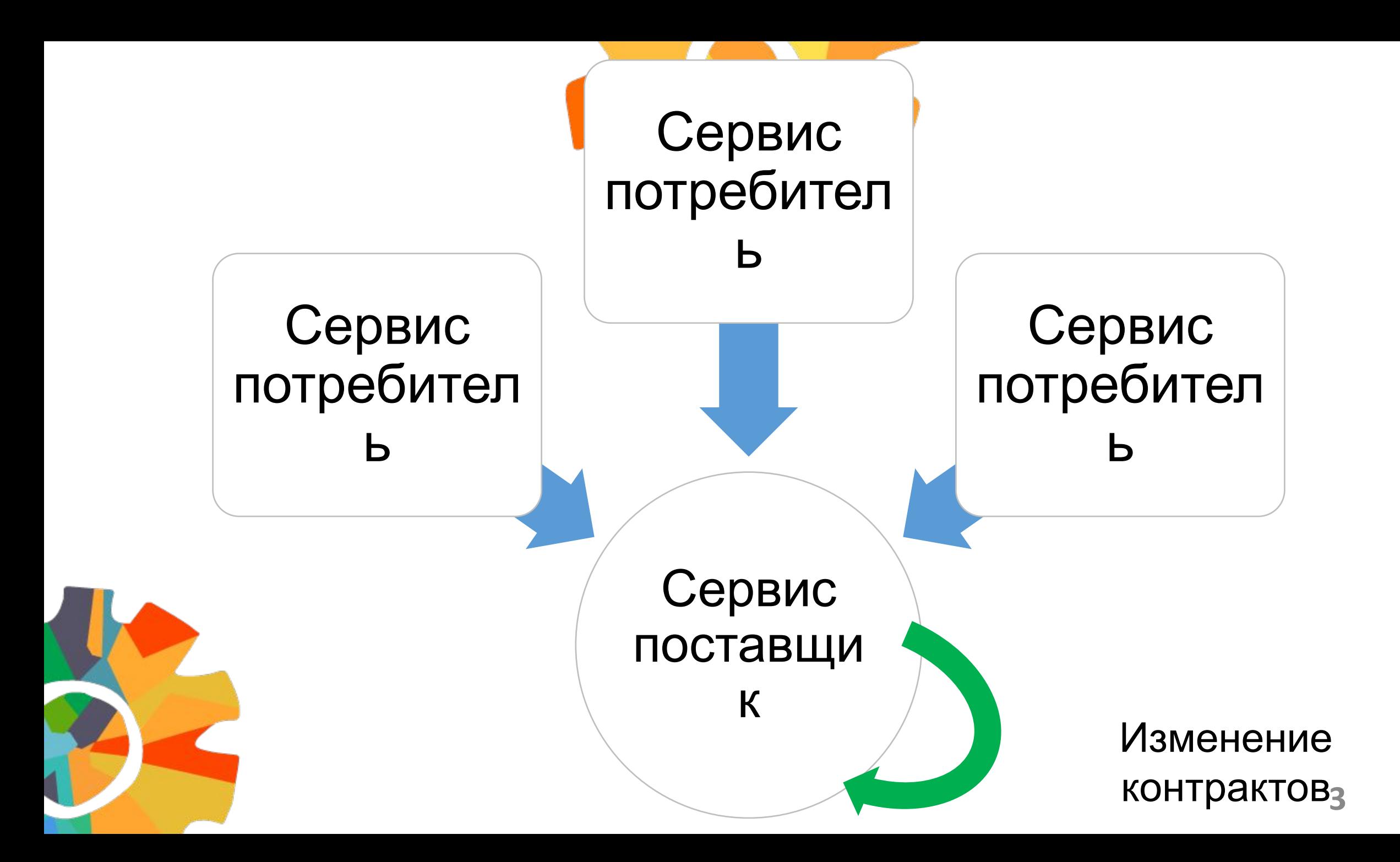

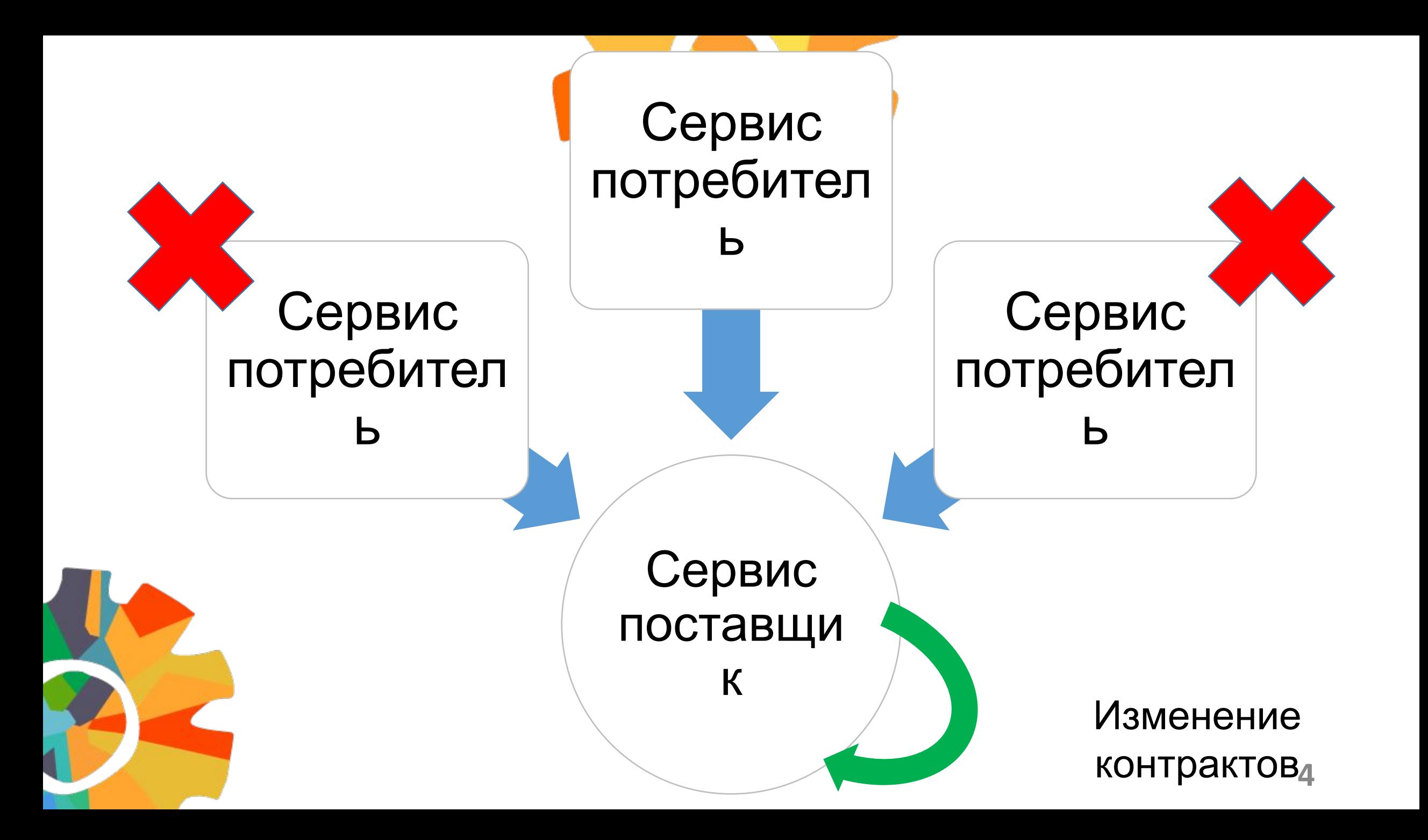

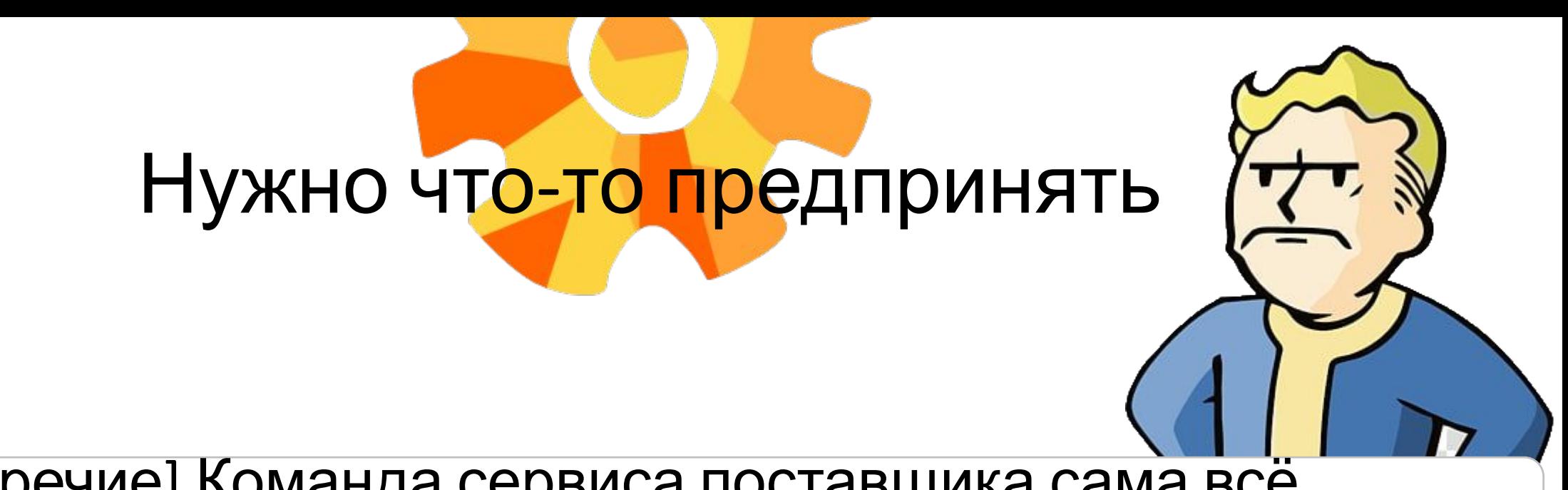

[Красноречие] Команда сервиса поставщика сама всё поправит

[Удача] Актуализировать код своего сервиса

[Интеллект] Как сделать так, чтобы такое больше не повторялось?

Сарказм

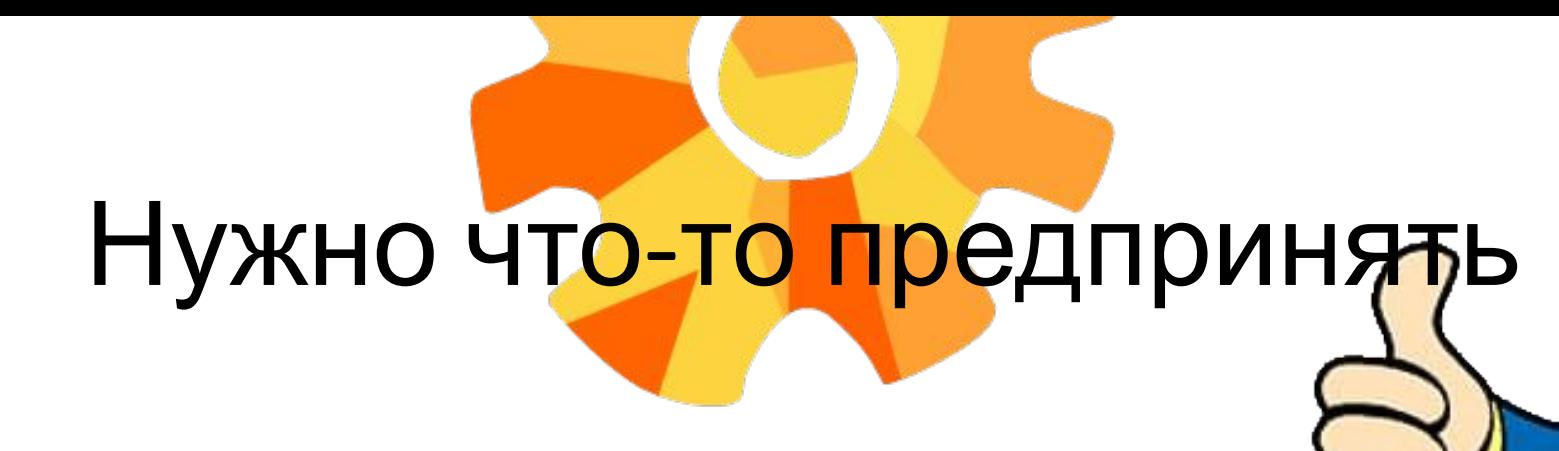

[Красноречие] Команда сервиса поставщика сама всё поправит

[Удача] Актуализировать код своего сервиса

Сарказм

[Интеллект] Как сделать так, чтобы такое больше не повторялось?

#### Как сделать так, чтобы такое больше не повторялось Проектирование

• Унифицировать описание контрактов

#### Реализация

- Автоматизировать генерацию кода сервера и клиента
- Версионировать дрі Гестирование
- Тестировать контракты
- Учитывать потребности клиентов

### **Экосистема Sungero** Frontend  $\bullet$ **Collaboration Service Application Server Preview Storage Web Agent Preview Service**

**NOMAD** 

**Storage Service** 

#### Экосистема Sungero

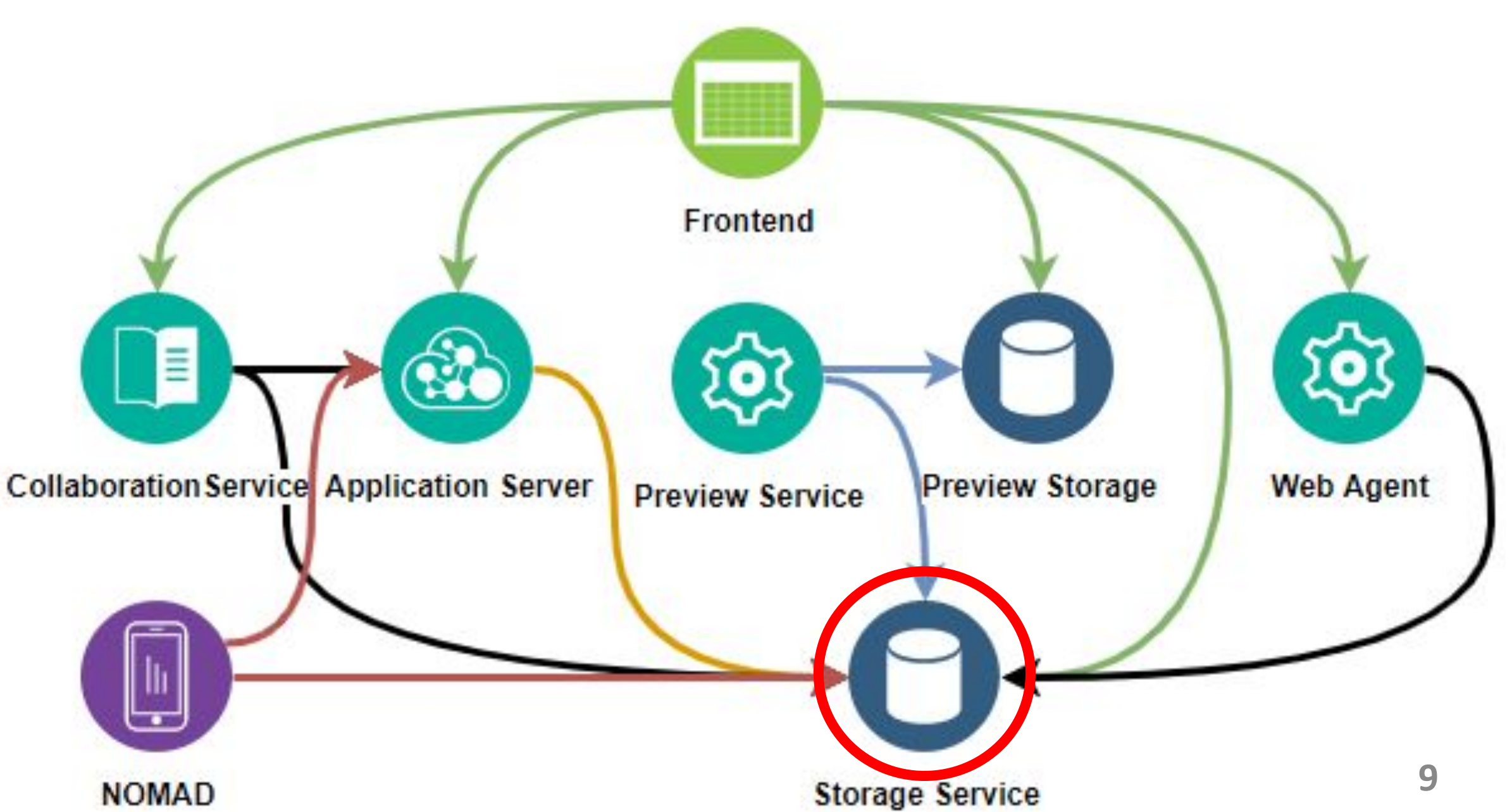

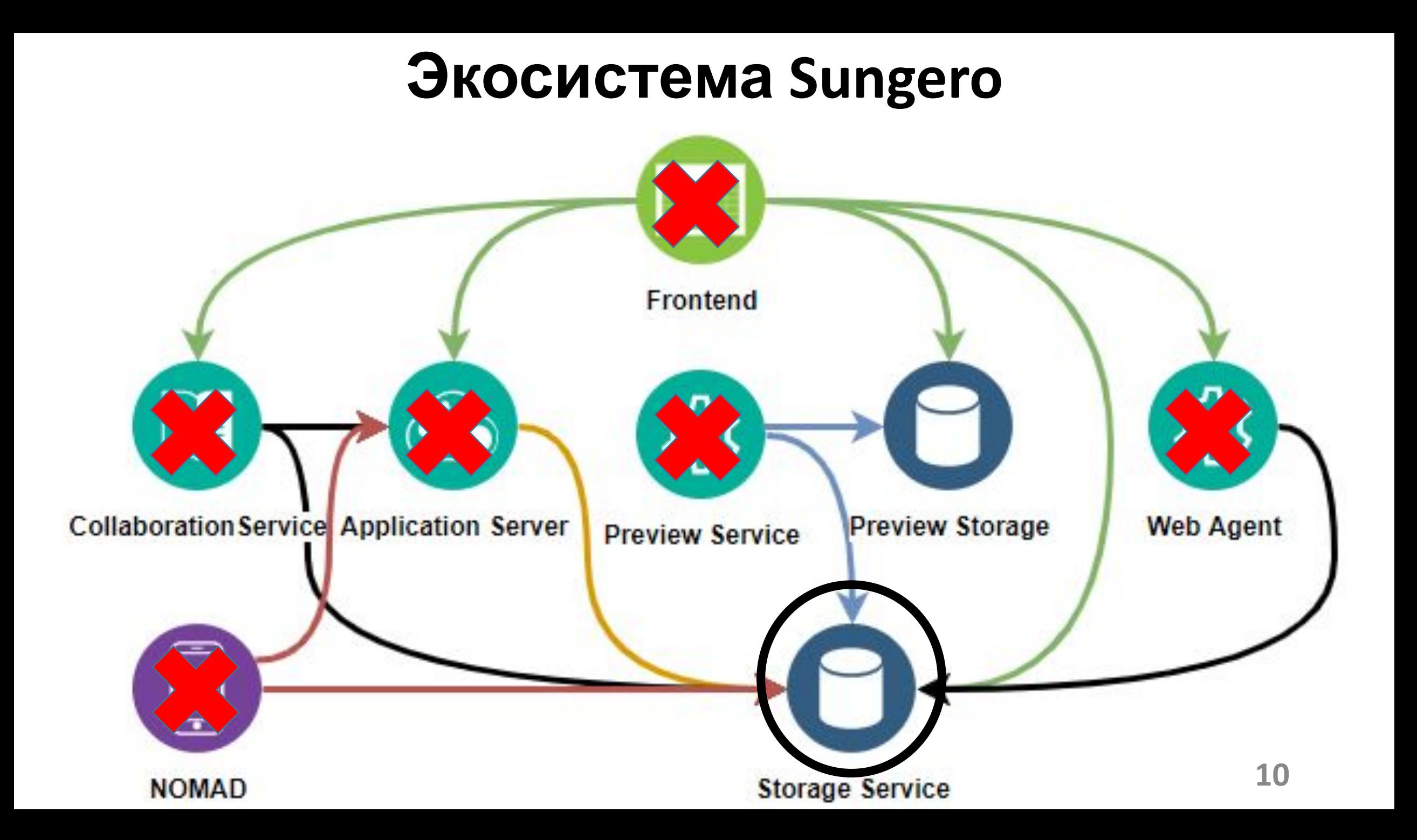

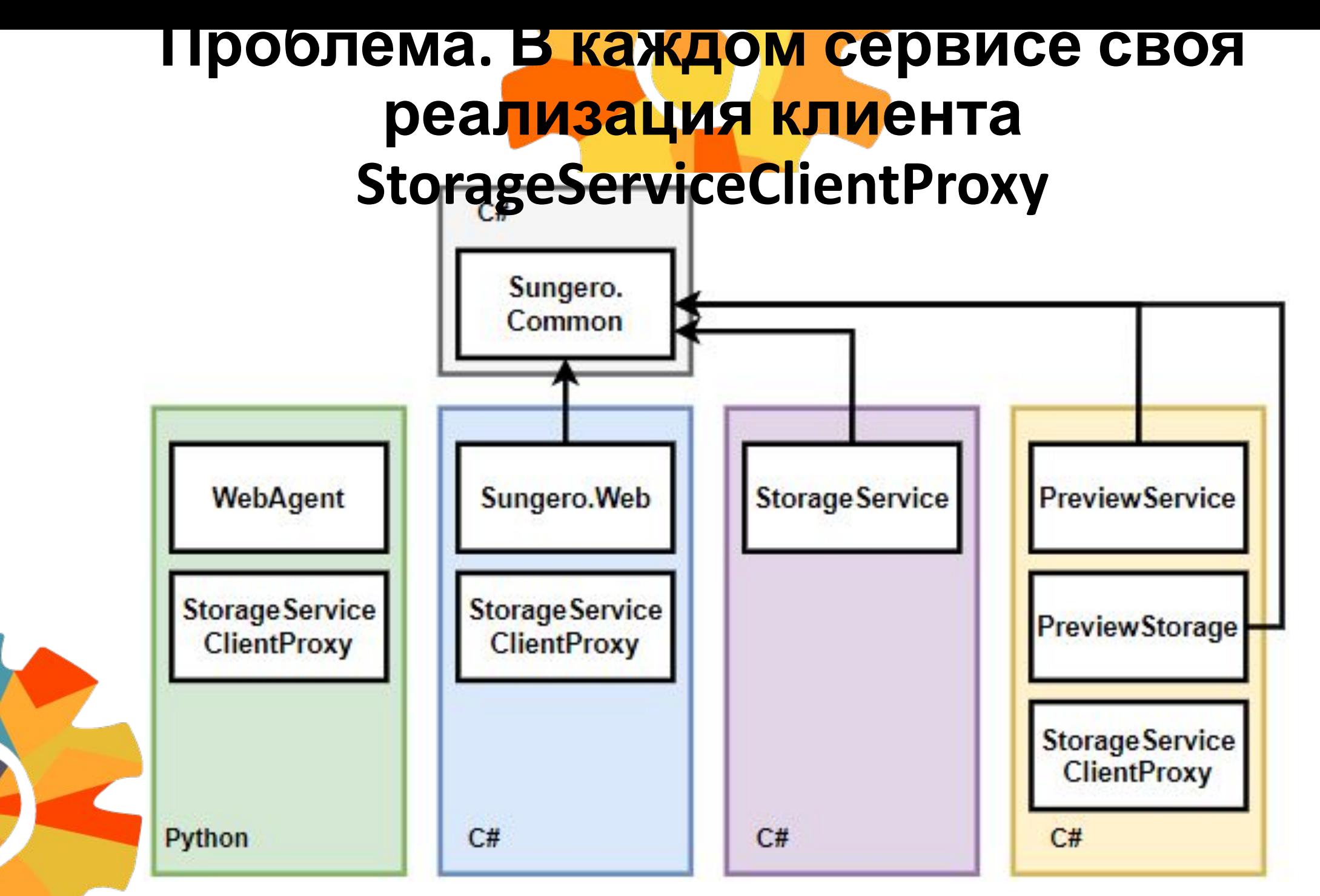

**11**

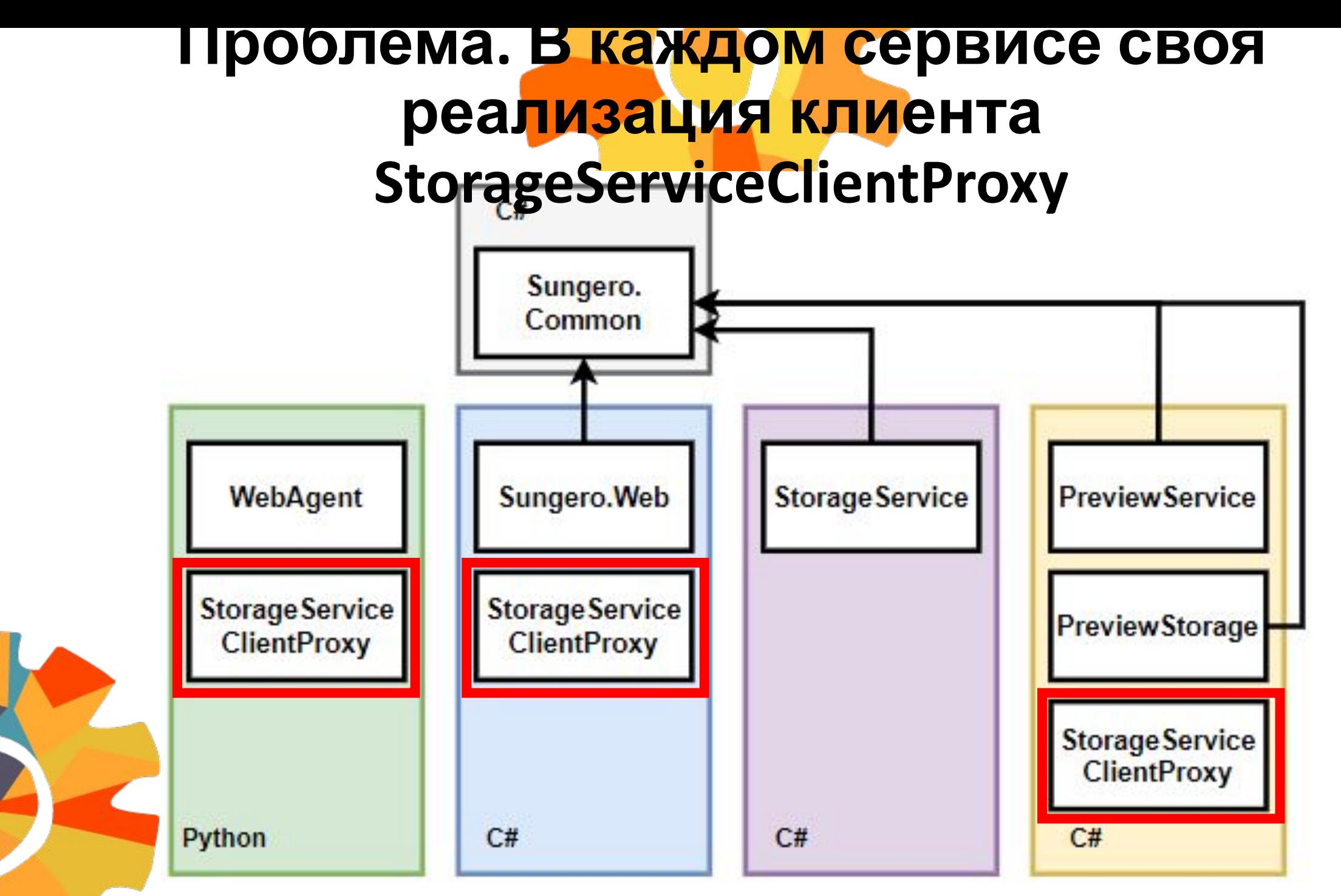

Постановка задачи

Нужно генерировать код клиента

Генерация должна настраиваться, например, для JWT

Сервисы взаимодействуют по http

Браузер клиент сервиса

Серверная часть - контроллеры уже написаны

Постановка задачи

Нужно генерировать код клиента

Генерация должна настраиваться, например, для JWT

Сервисы взаимодействуют по http

Браузер клиент сервиса

Серверная часть – контроллеры уже написаны

#### **Вход:** описание контрактов

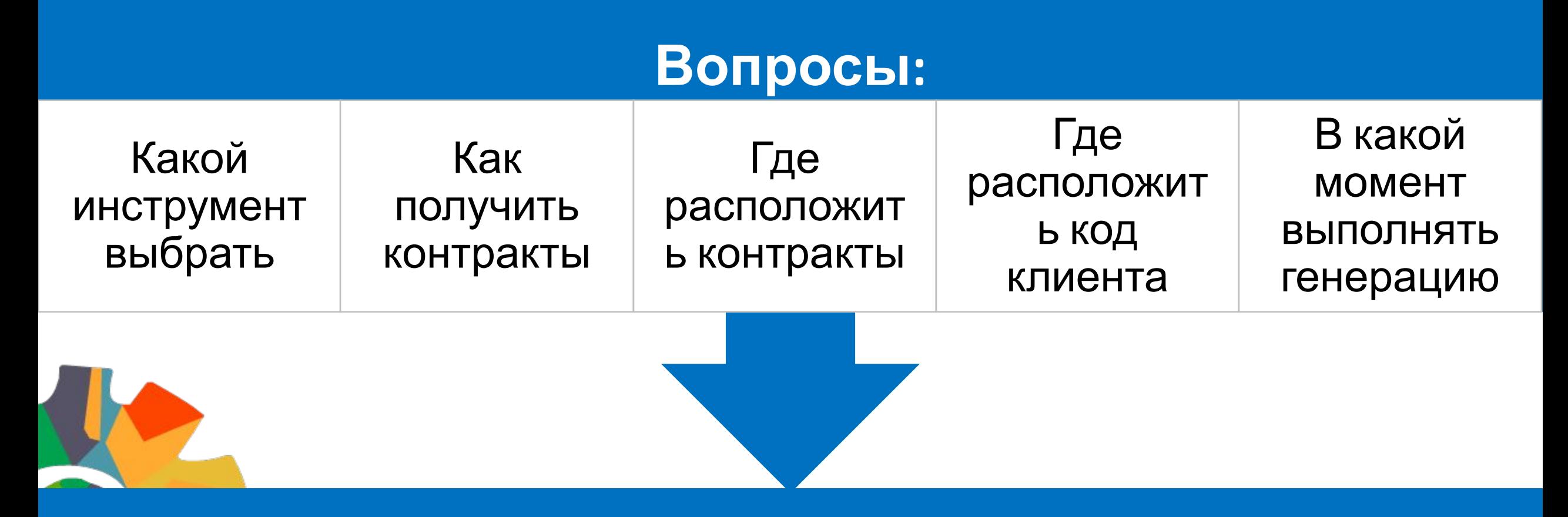

#### **Выход:** код для сервера и клиента

**15**

### **Инструменты**

**WSDL** 

## GRPC

#### Apache Thrift™

**OPEN API** 

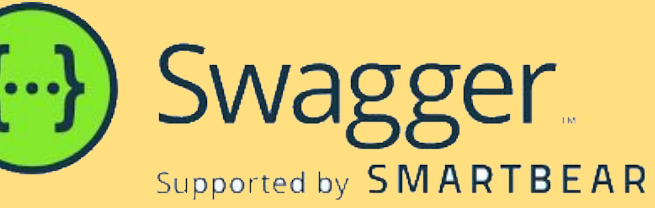

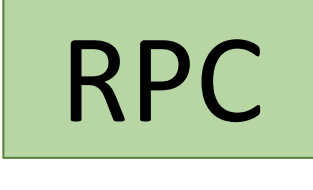

REST

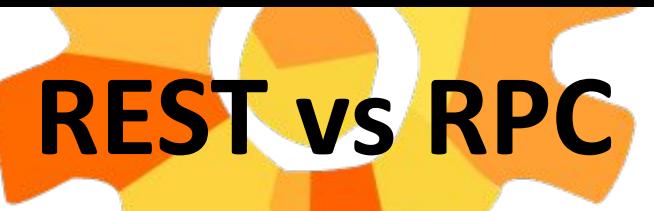

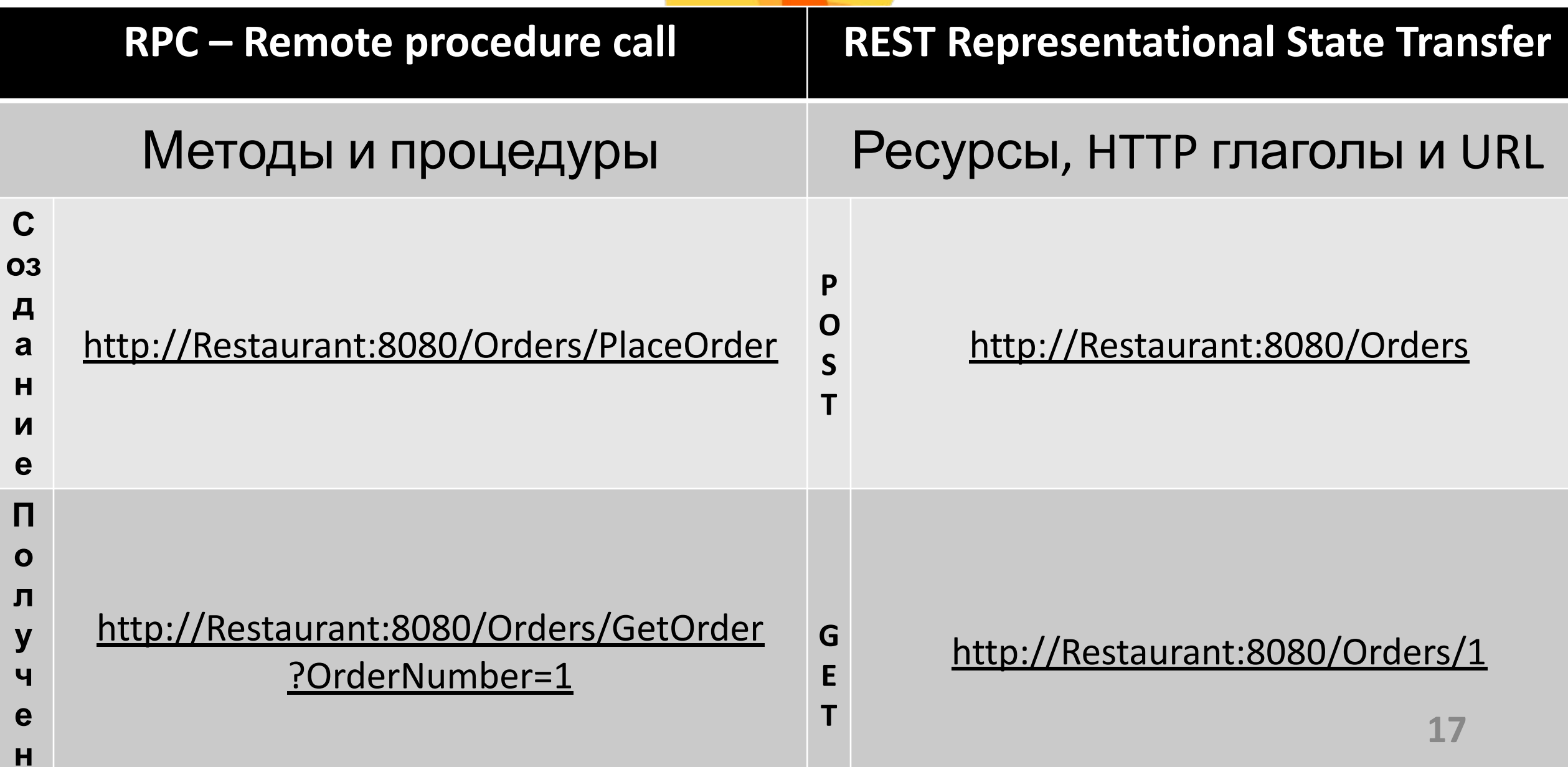

**у**

**ч**

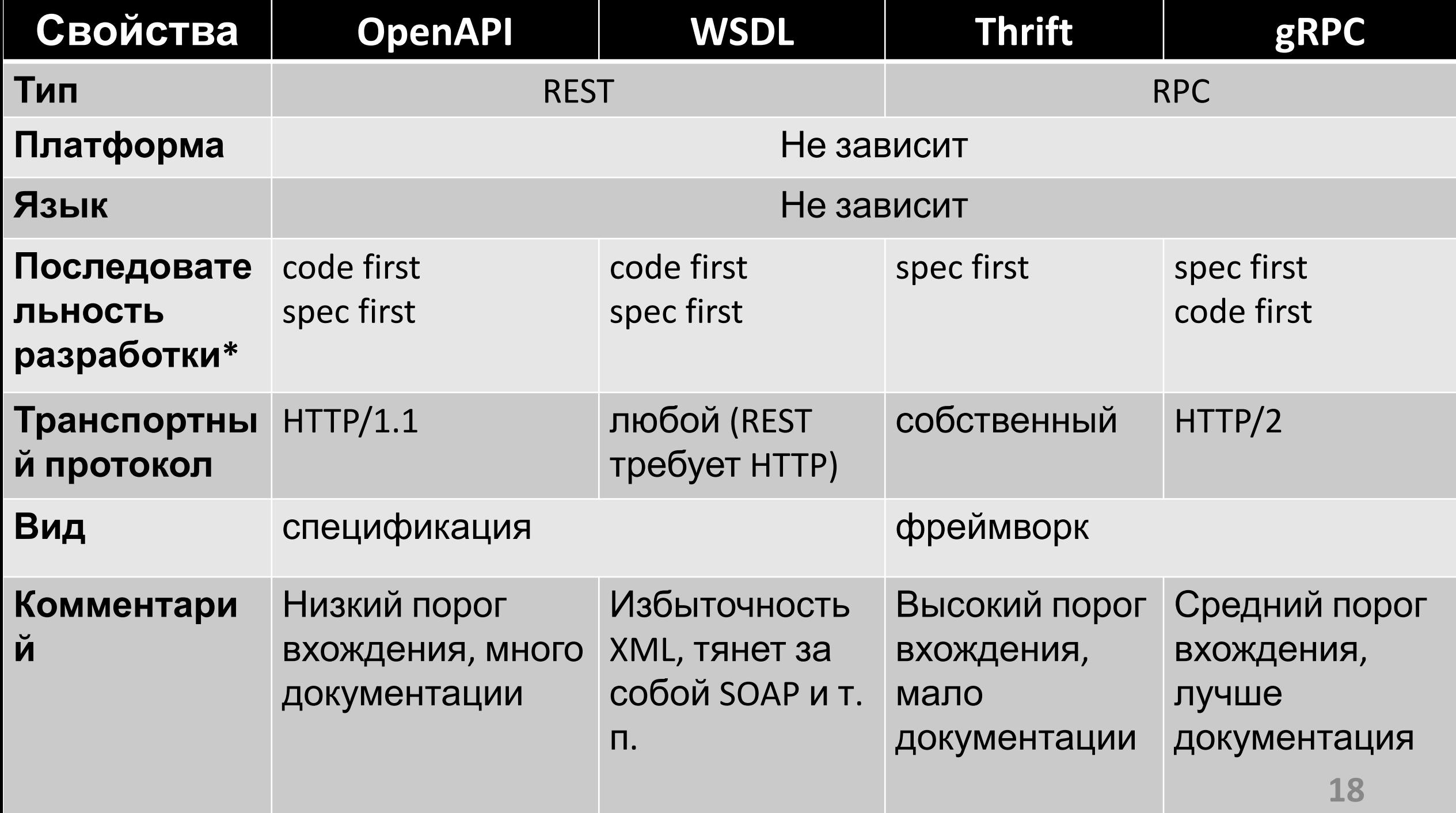

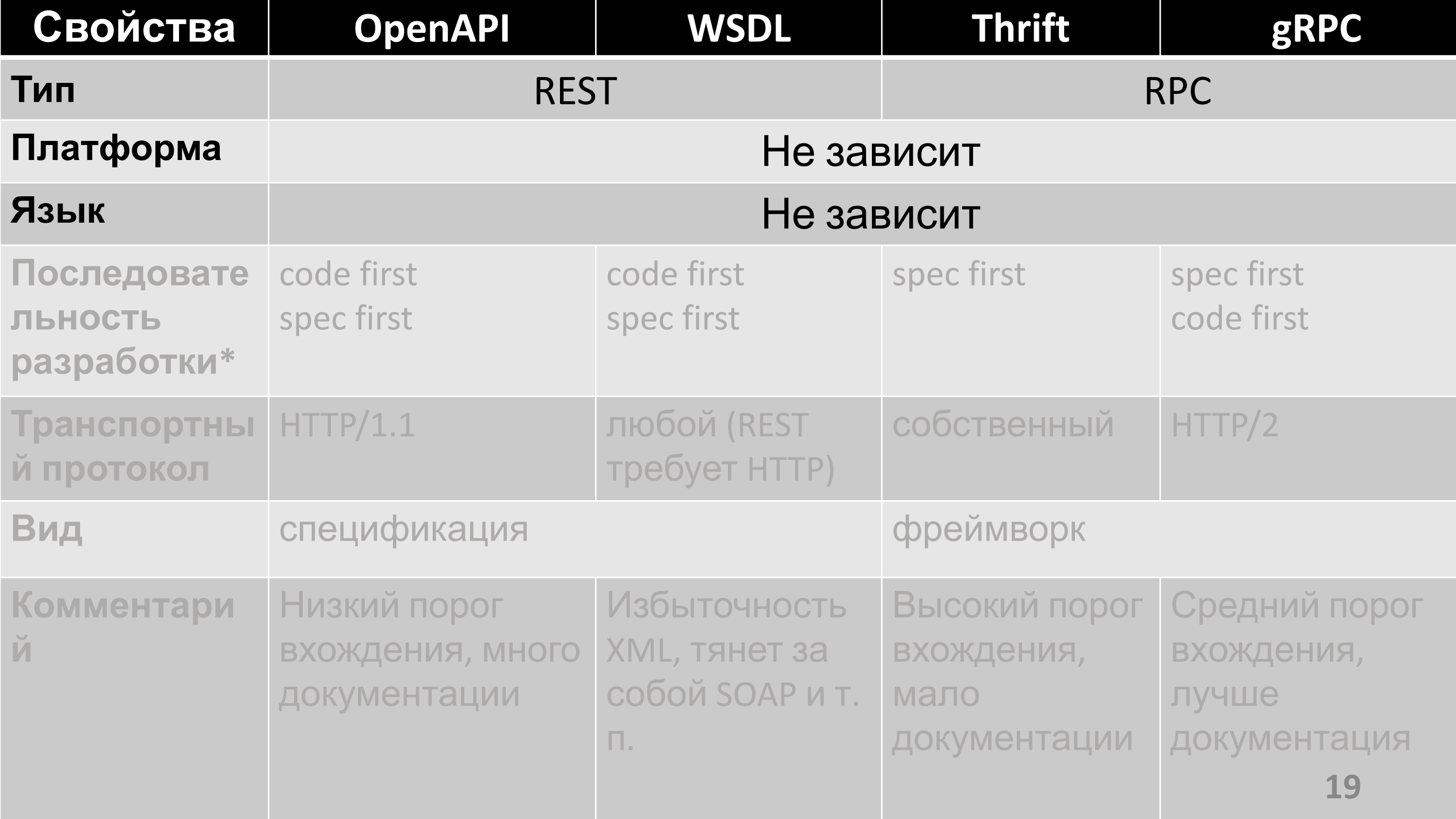

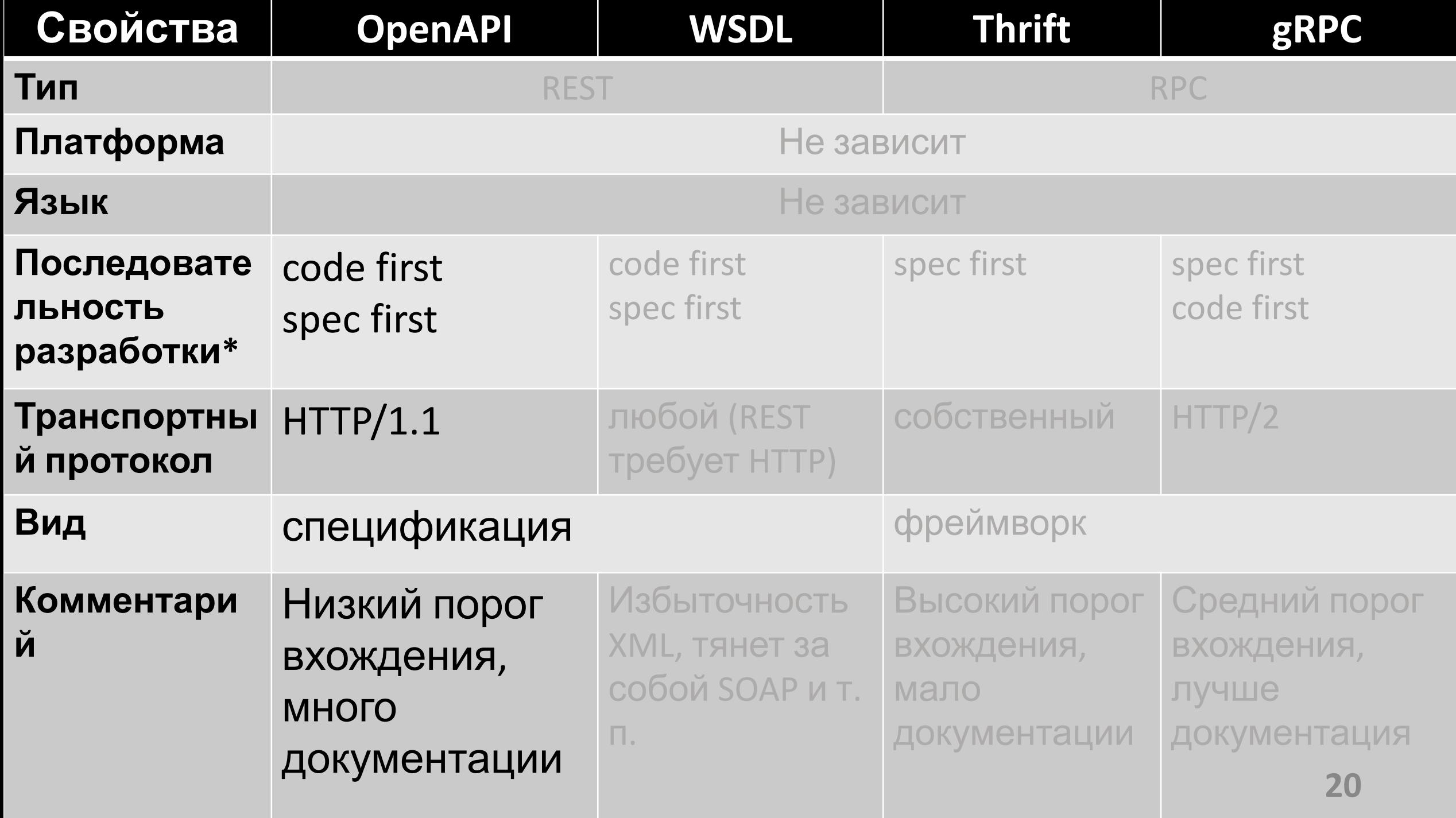

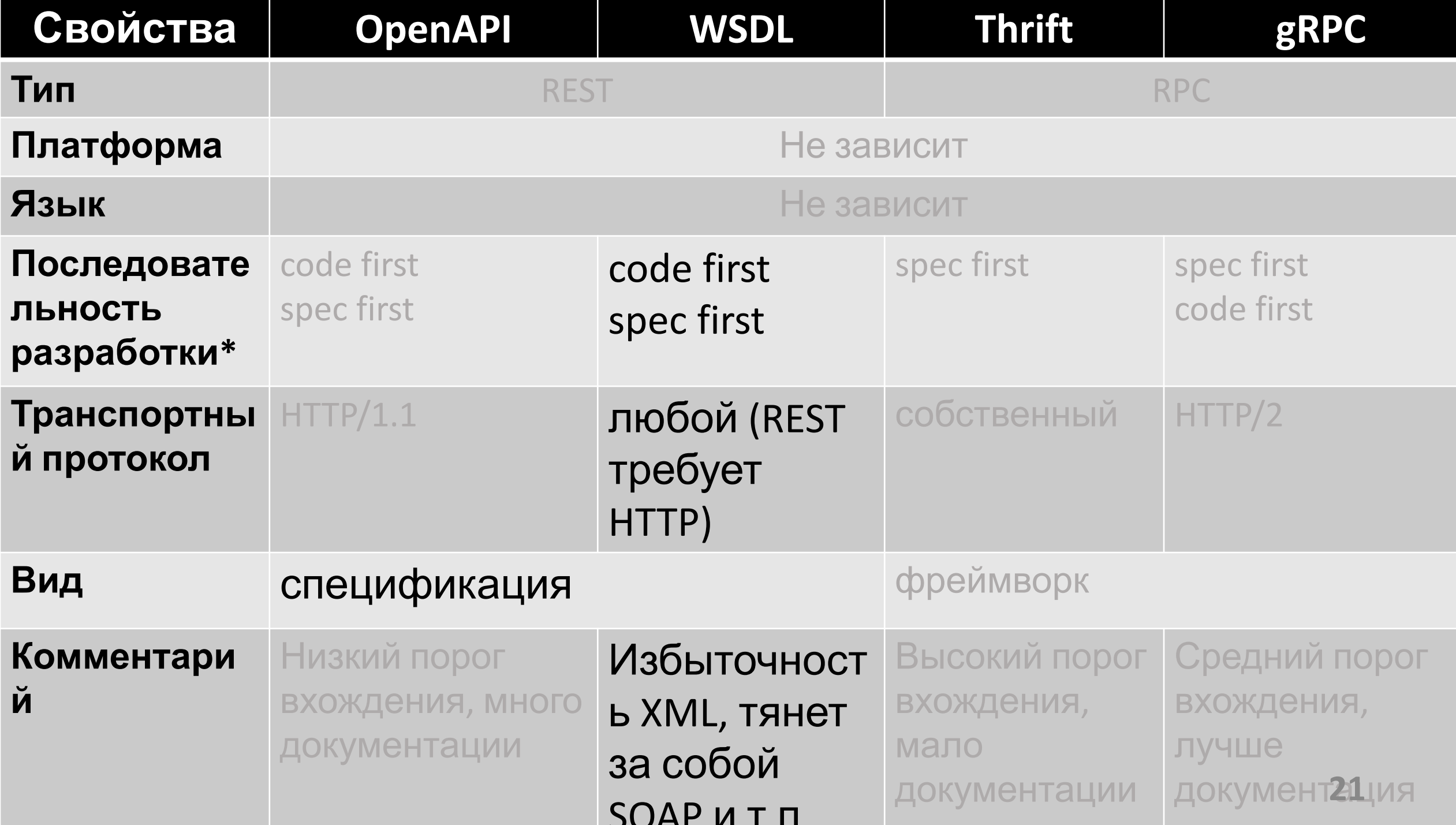

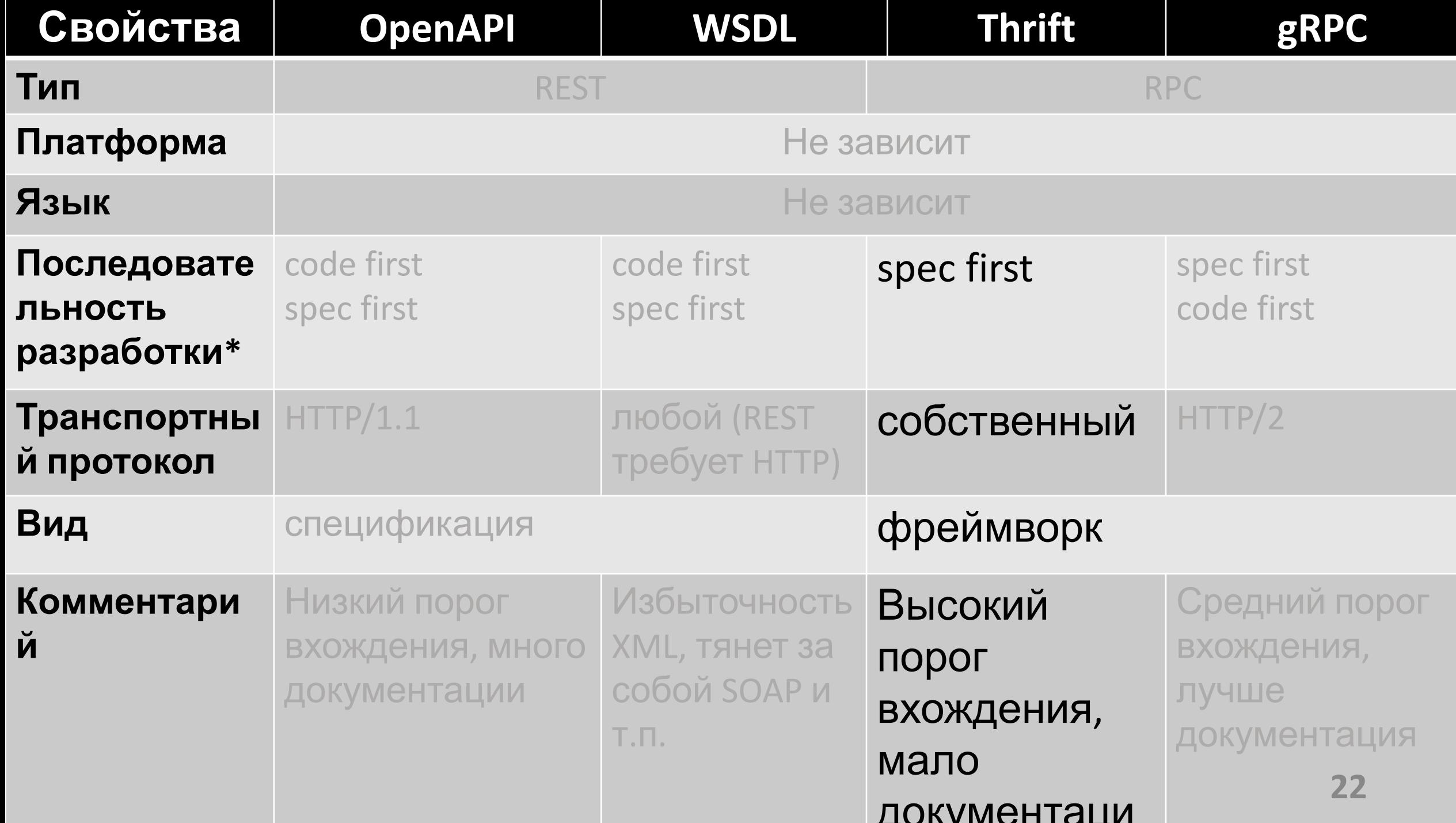

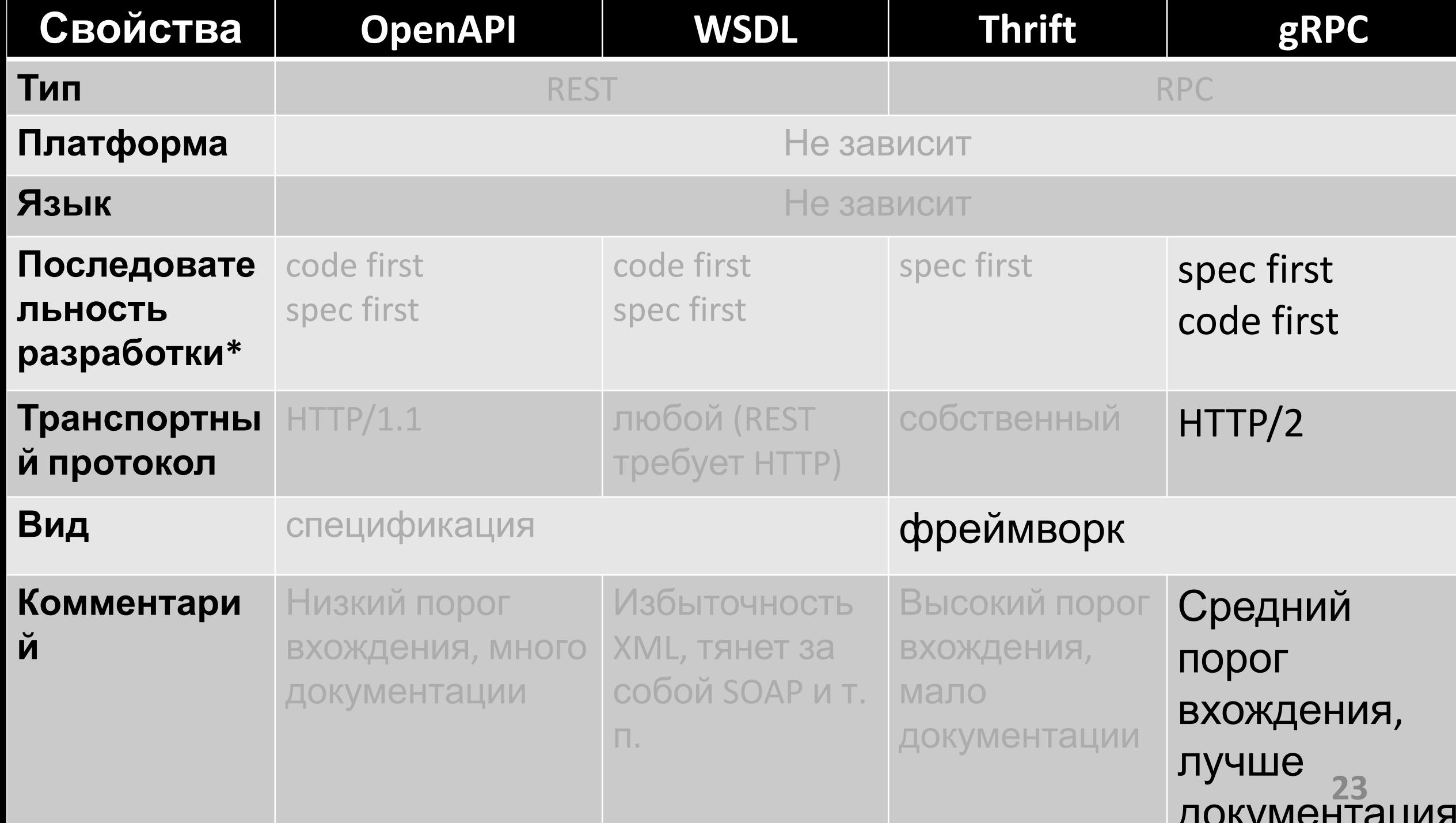

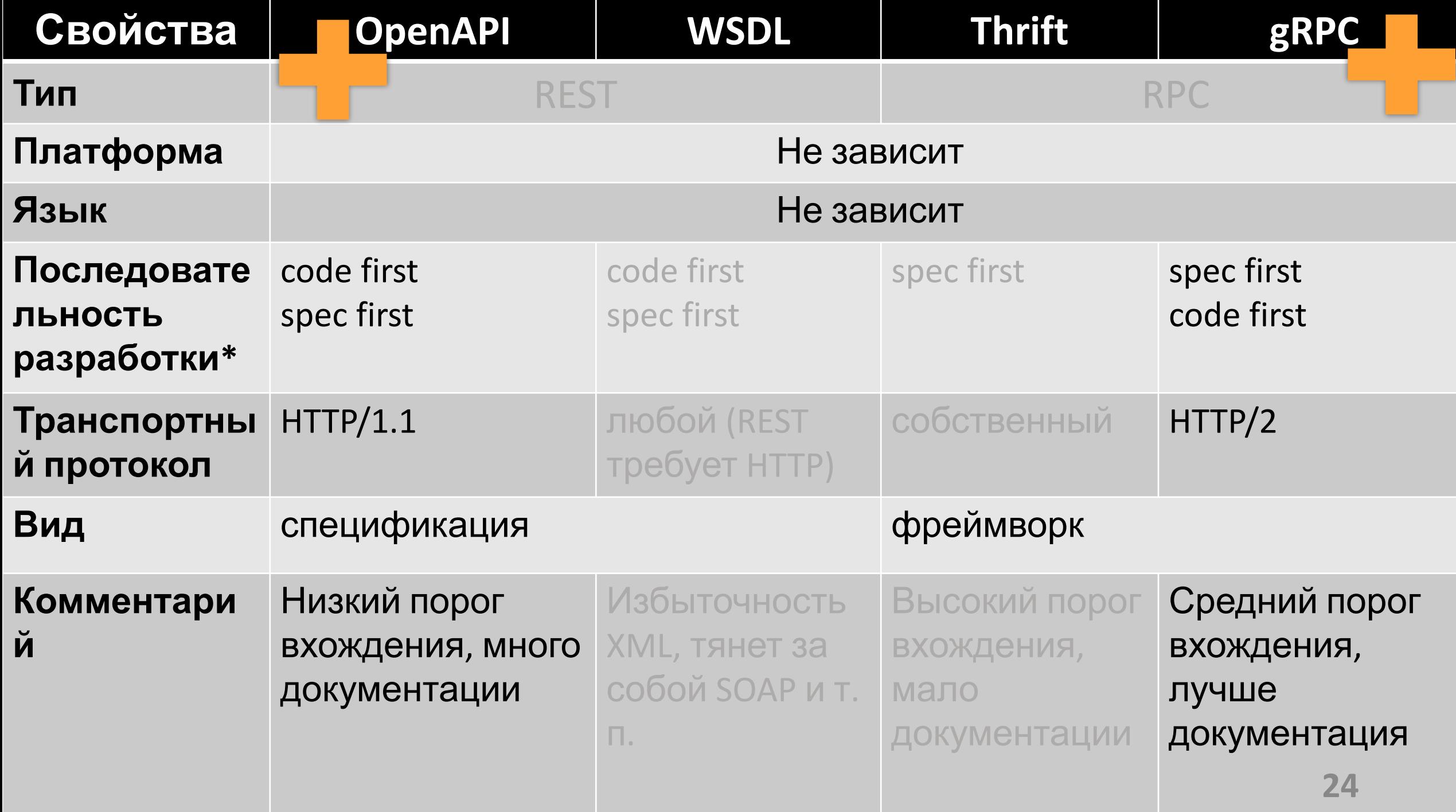

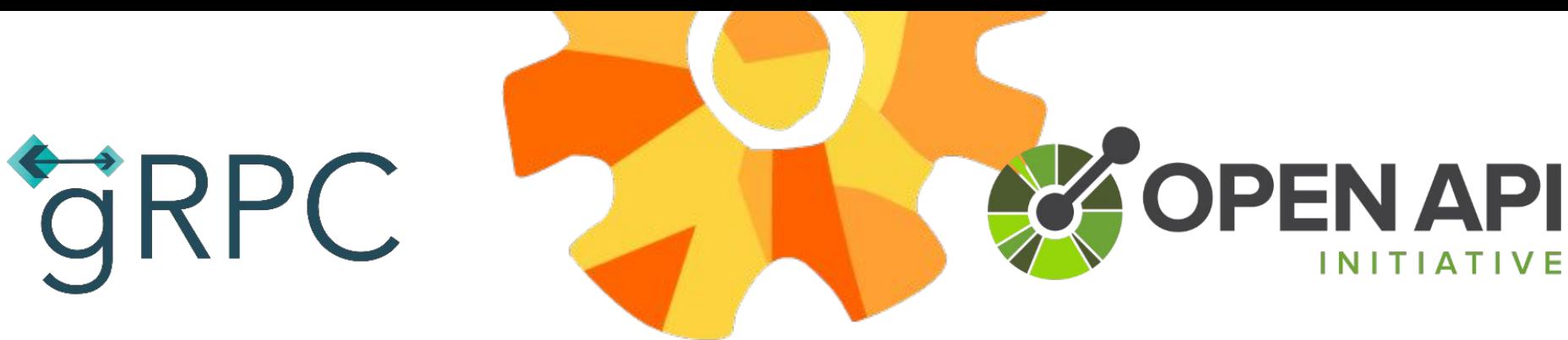

#### Требует net Core 3.0 и net Standard 2.1

#### Требует HTTP/2

#### Нет поддержки в браузере из коробки

Не требует дополнительных обновлений

Обилие инструментов поддерживающих работу со спецификацией

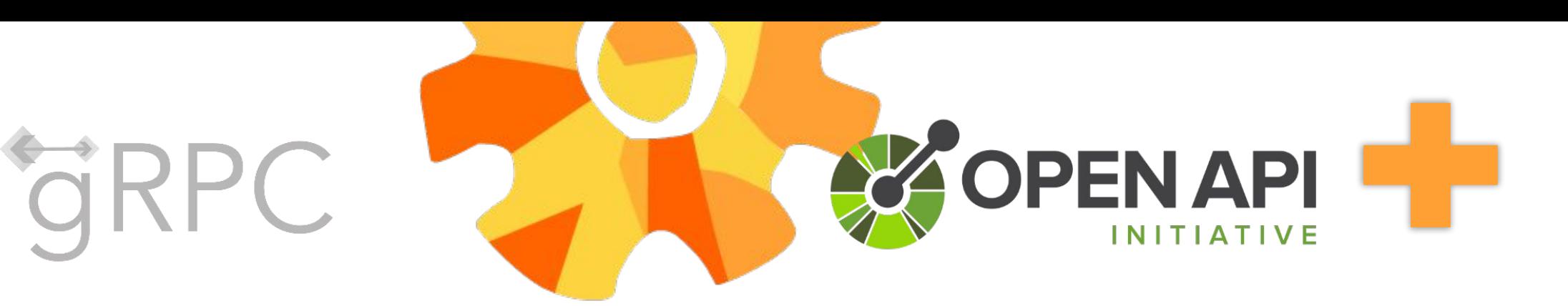

#### Требует net Core 3.0 и net Standard 2.1

#### Требует HTTP/2

поддержки в браузере из коробки

Не требует дополнительных обновлений

Обилие инструментов поддерживающих работу со спецификацией

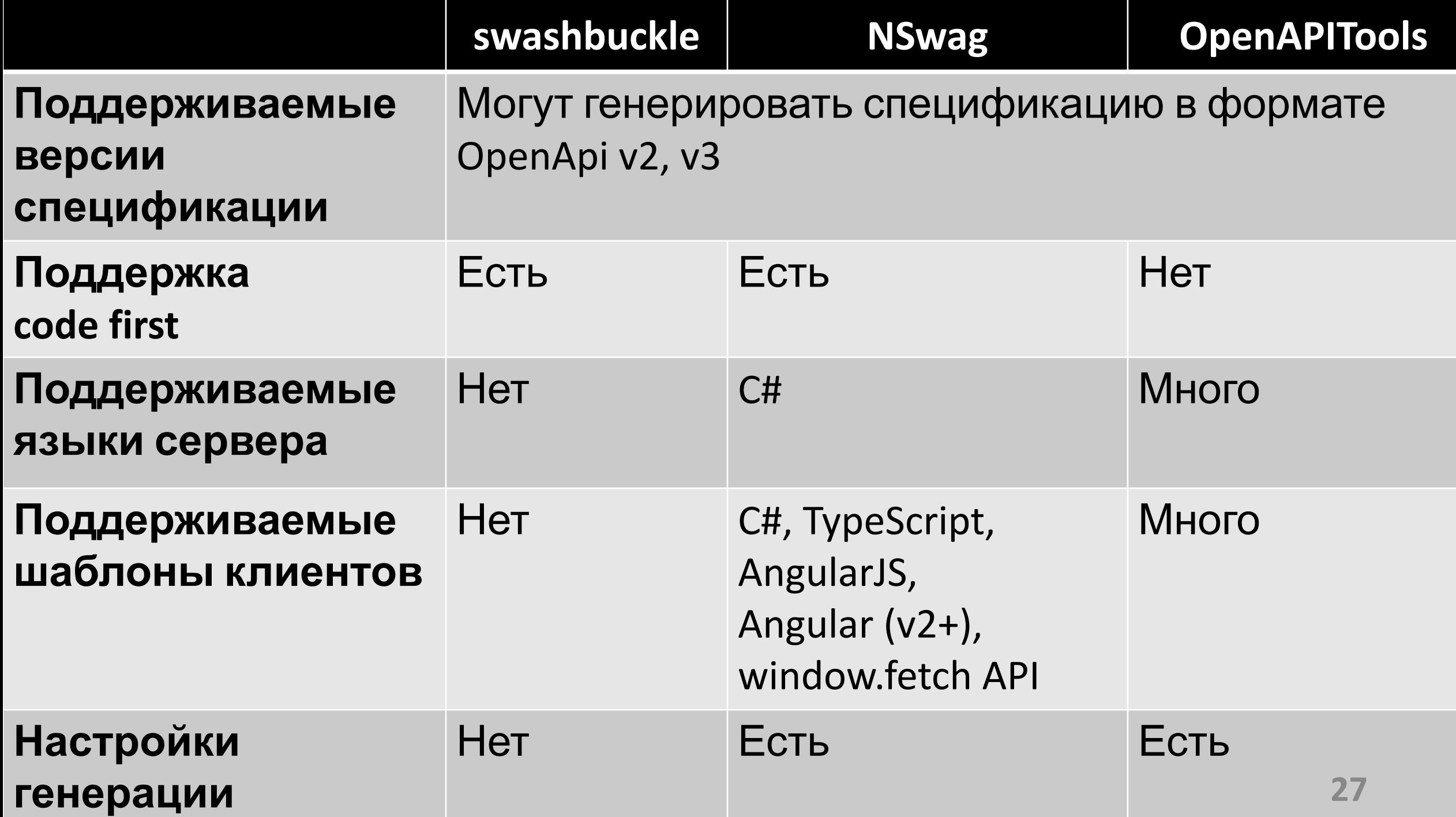

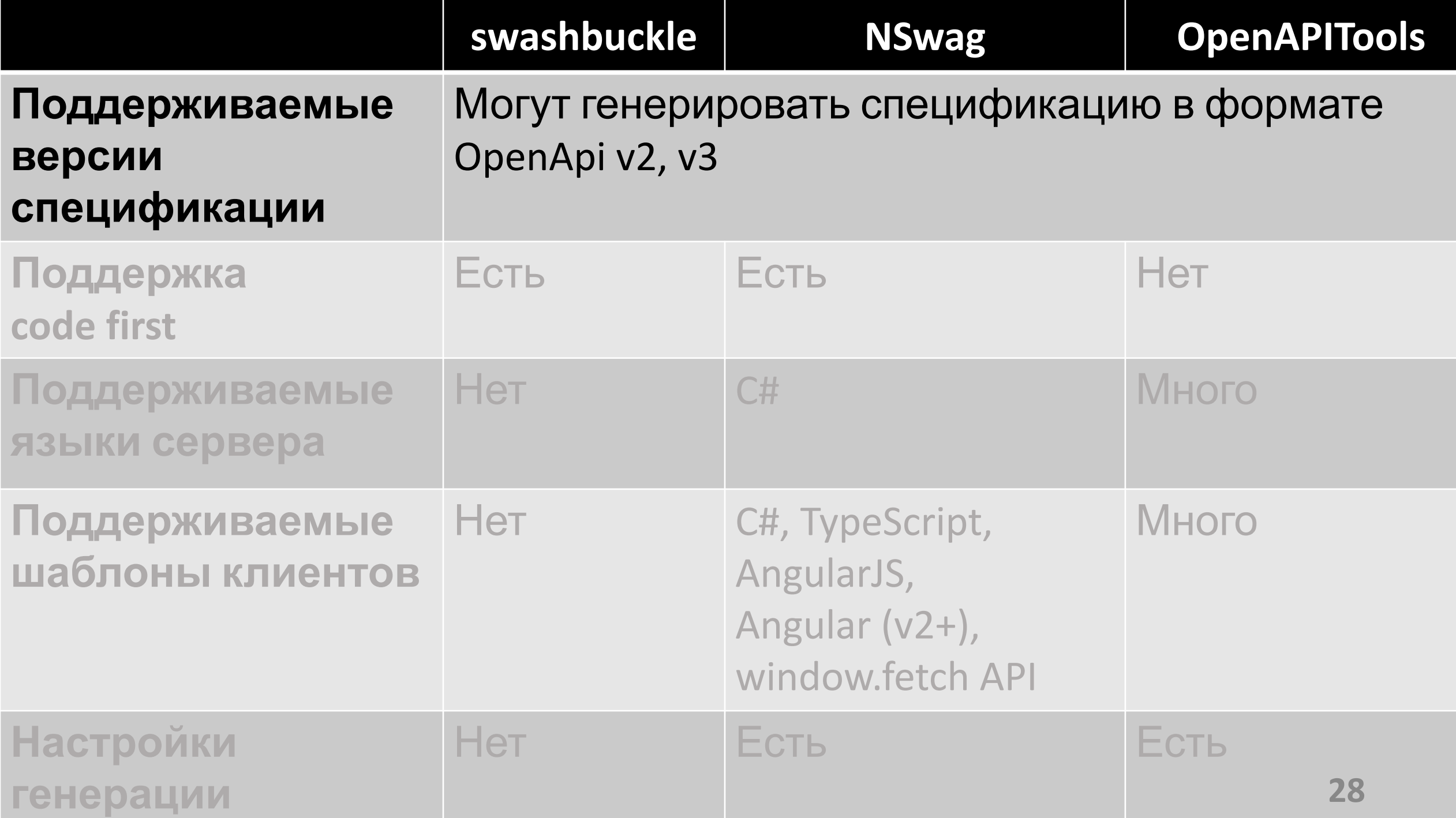

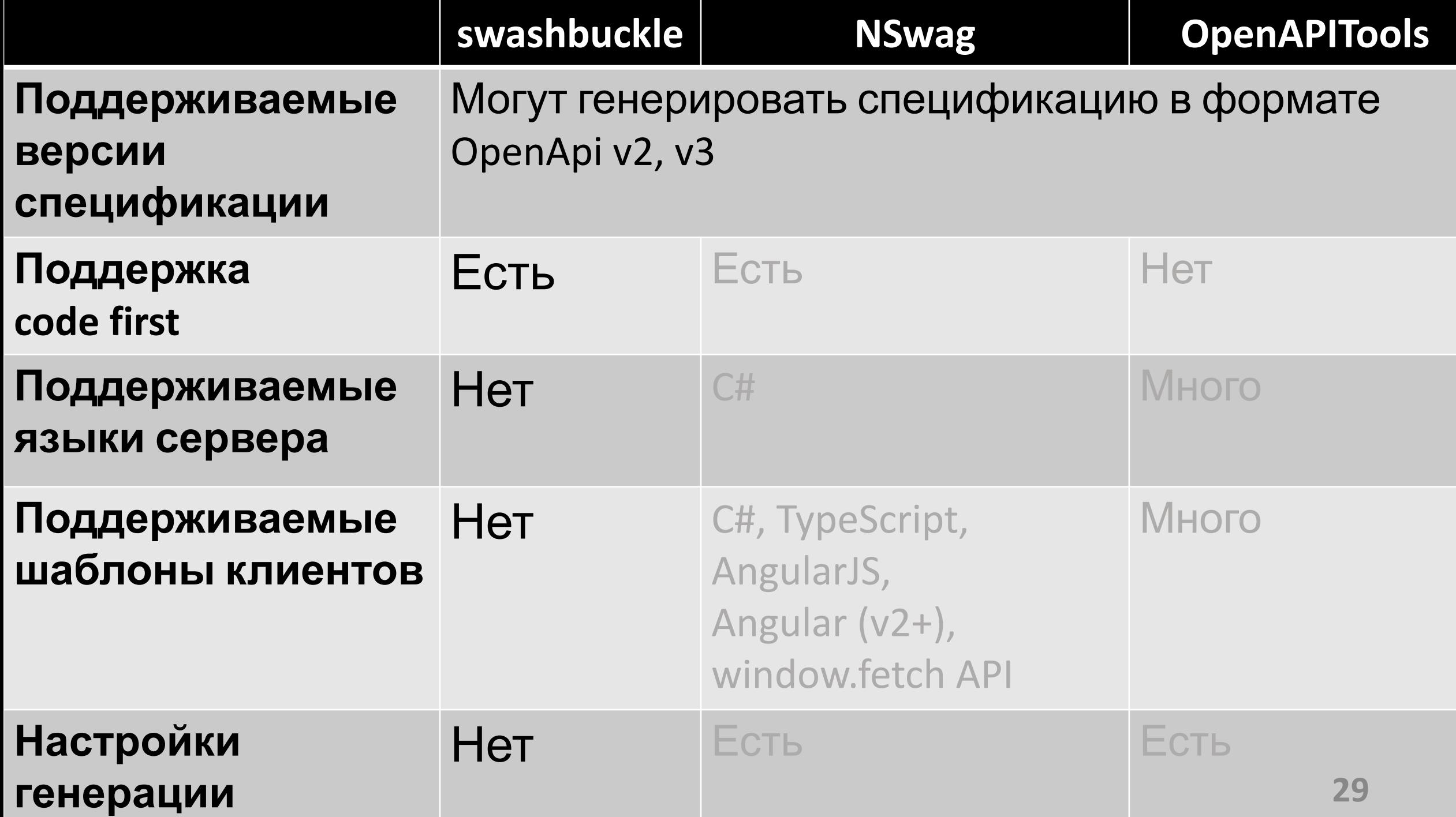

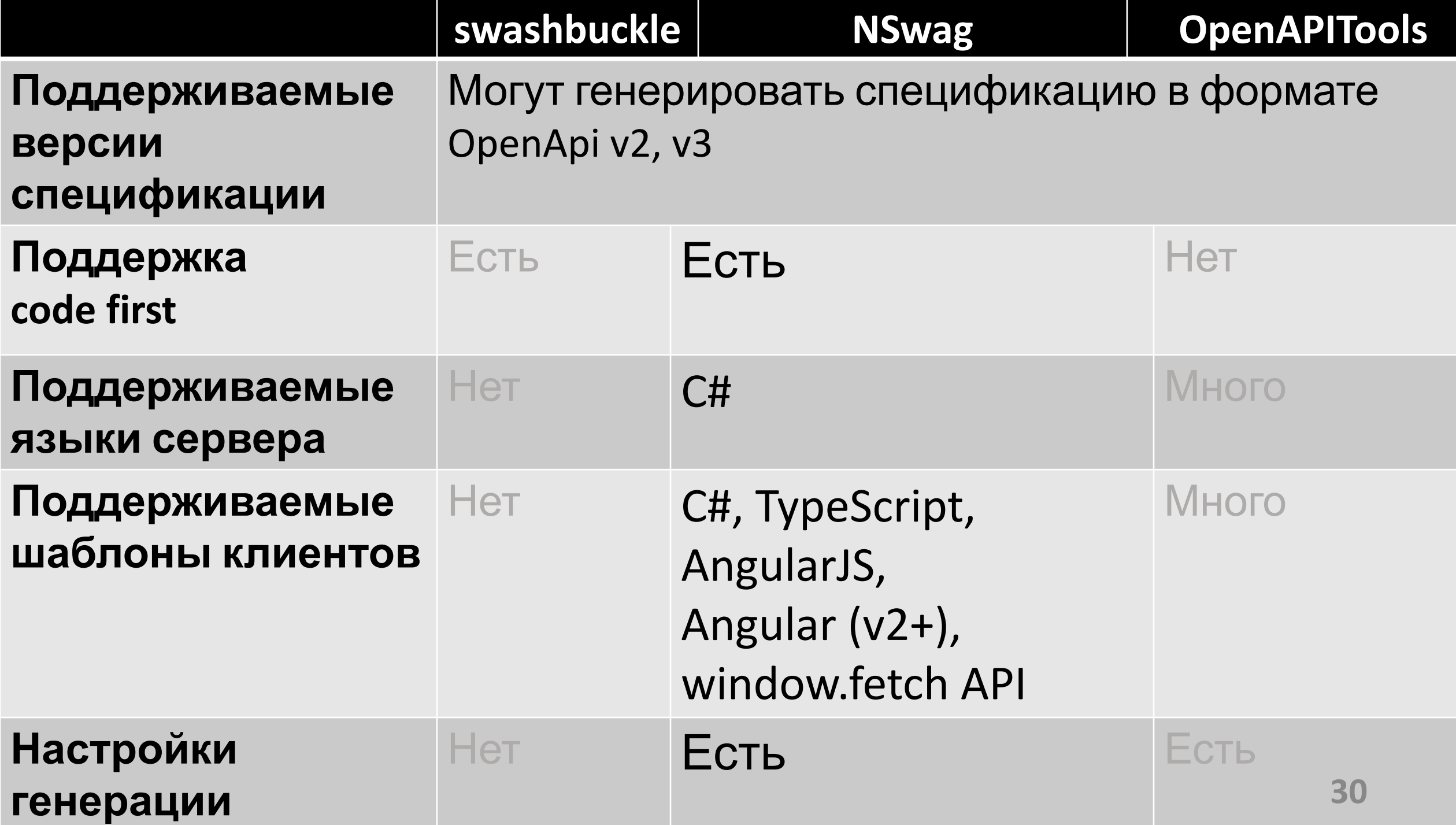

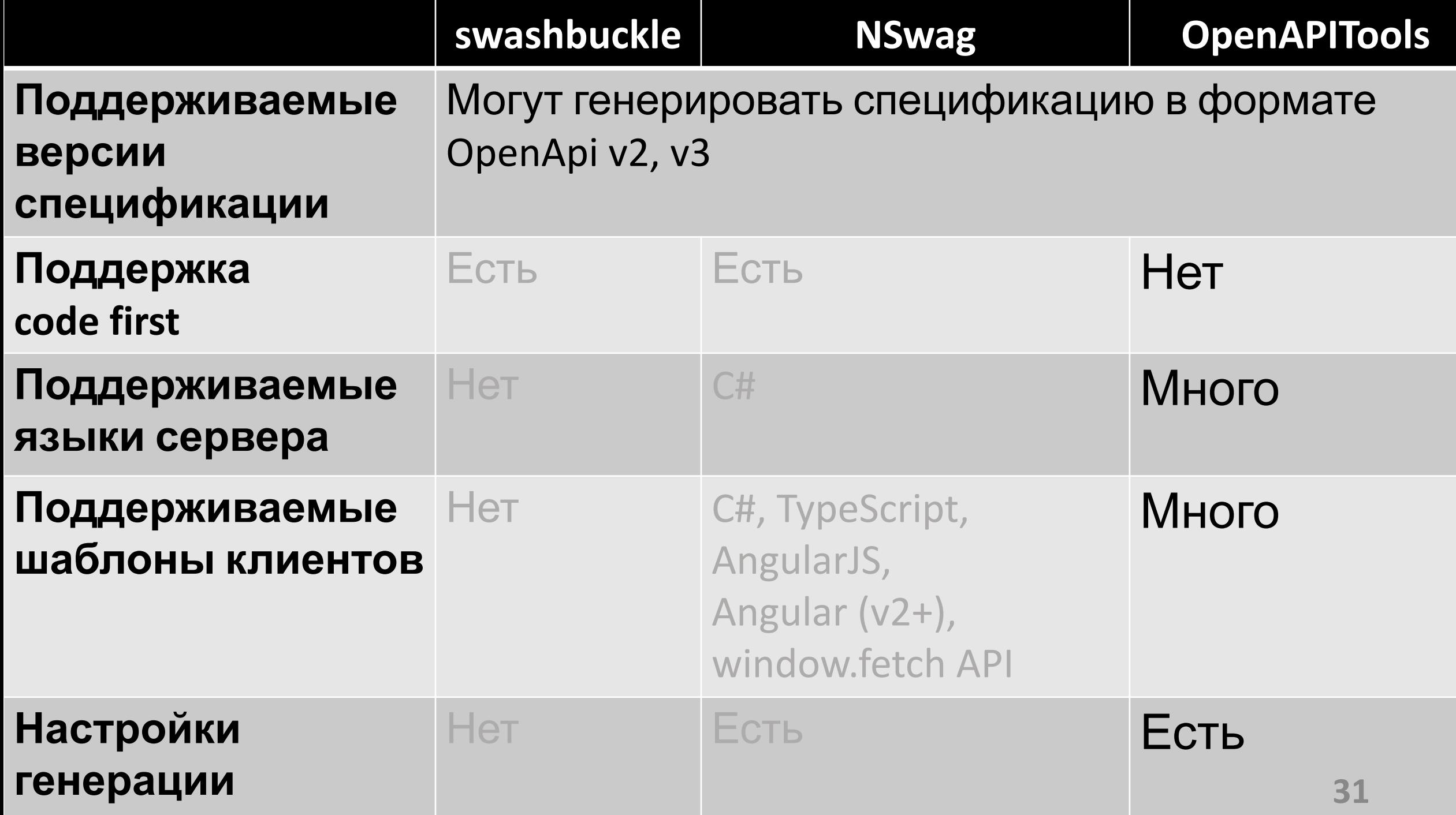

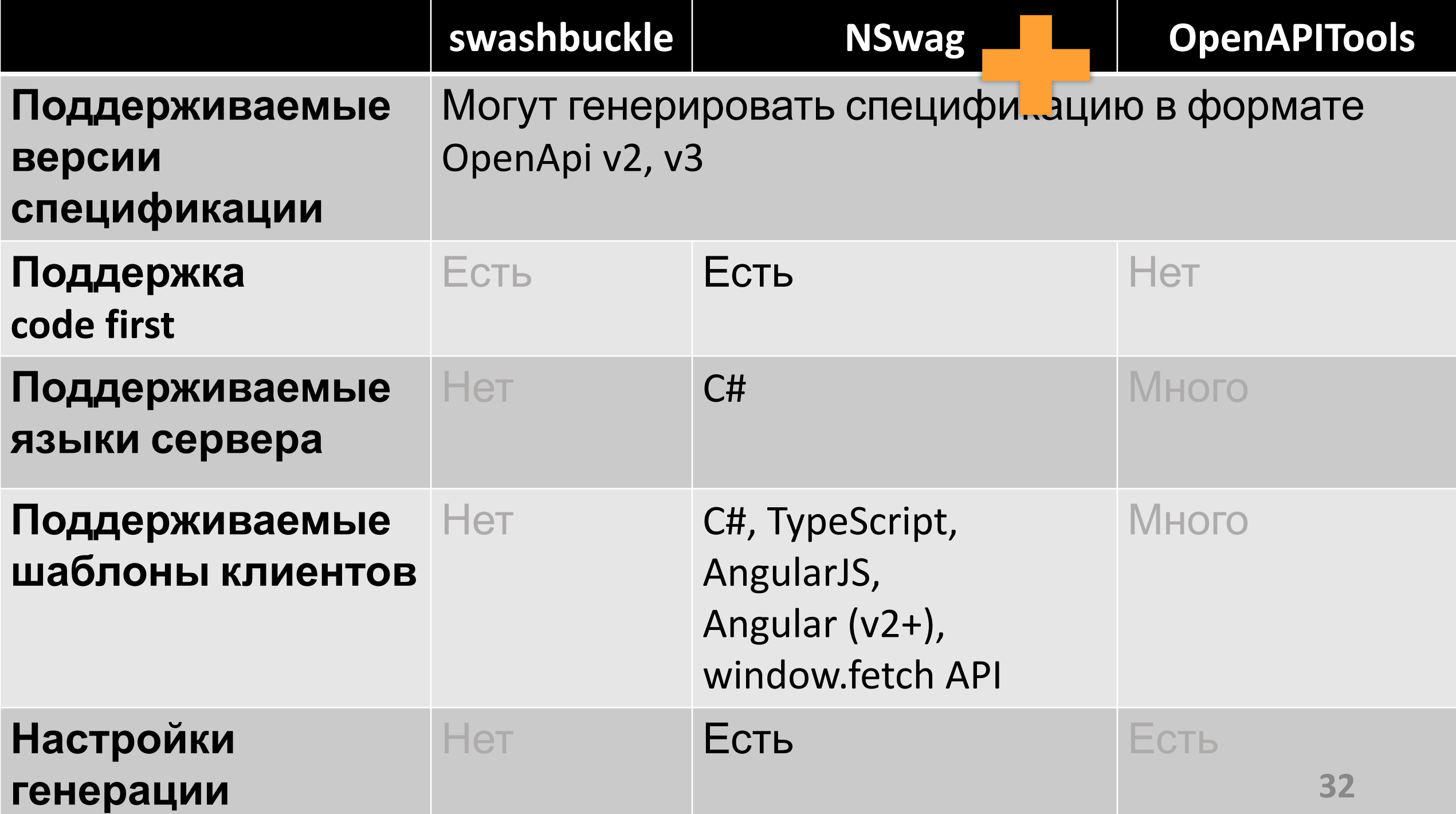

#### **Где расположить контракты? Как осуществить доступ сервисов к контрактам?**

Папка проекта

Общая папка

Через API сервиса (swagger.ui)

Отдельный репозиторий для спецификаций

Менеджер пакетов (swaggerhub)

#### Где расположить контракты? Как осуществить доступ сервисов к контрактам?

Папка проекта

Общая папка

Через API сервиса (swagger.ui)

Отдельный репозиторий для спецификаций

Менеджер пакетов (swaggerhub)

# В какой момент выполнять генерацию?

#### Сервис потребитель генерирует сам по необходимости

После сборки проекта web сервиса поставщика

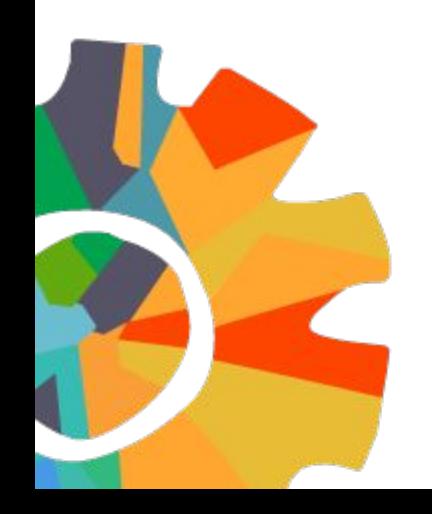

## В какой момент выполнять генерацию?

#### Сервис потребитель генерирует сам по необходимости

После сборки проекта web сервиса поставщика

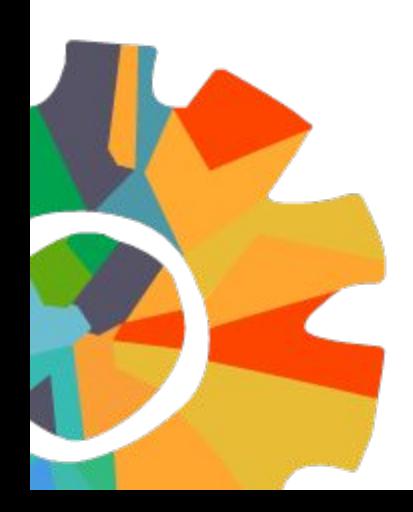
### **Где расположить код клиента?**

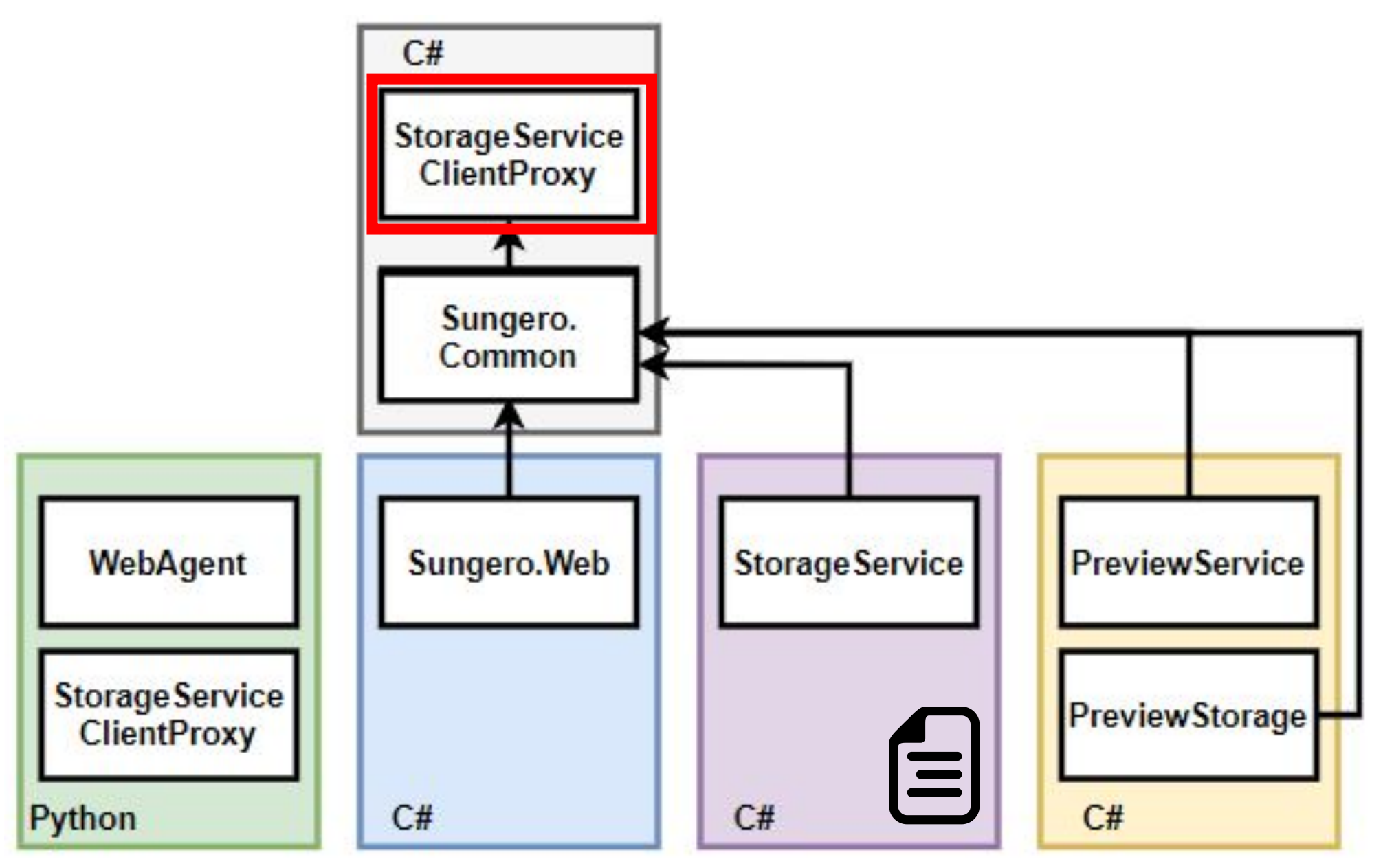

### **Где расположить код клиента?**

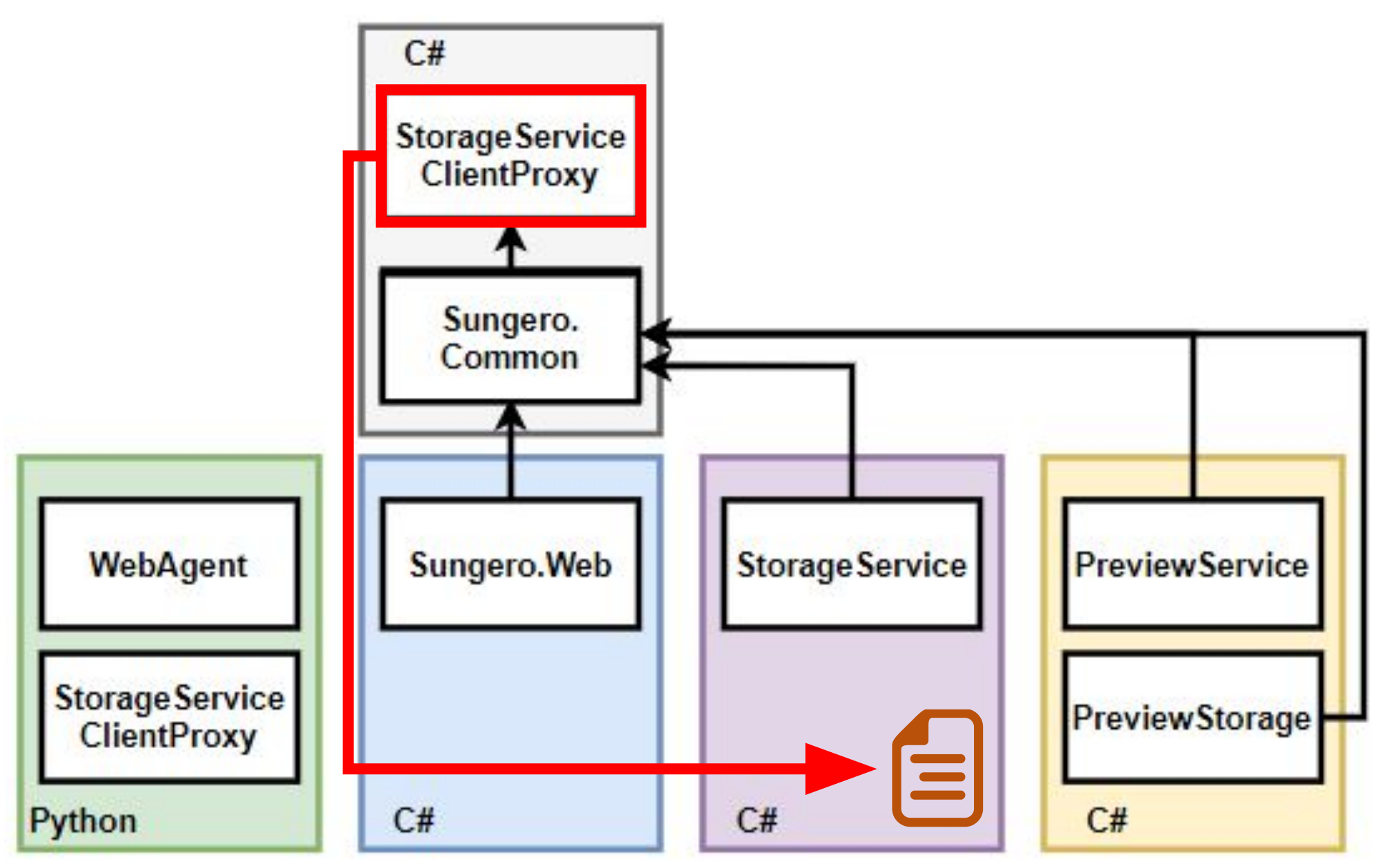

### **Где расположили код клиента**

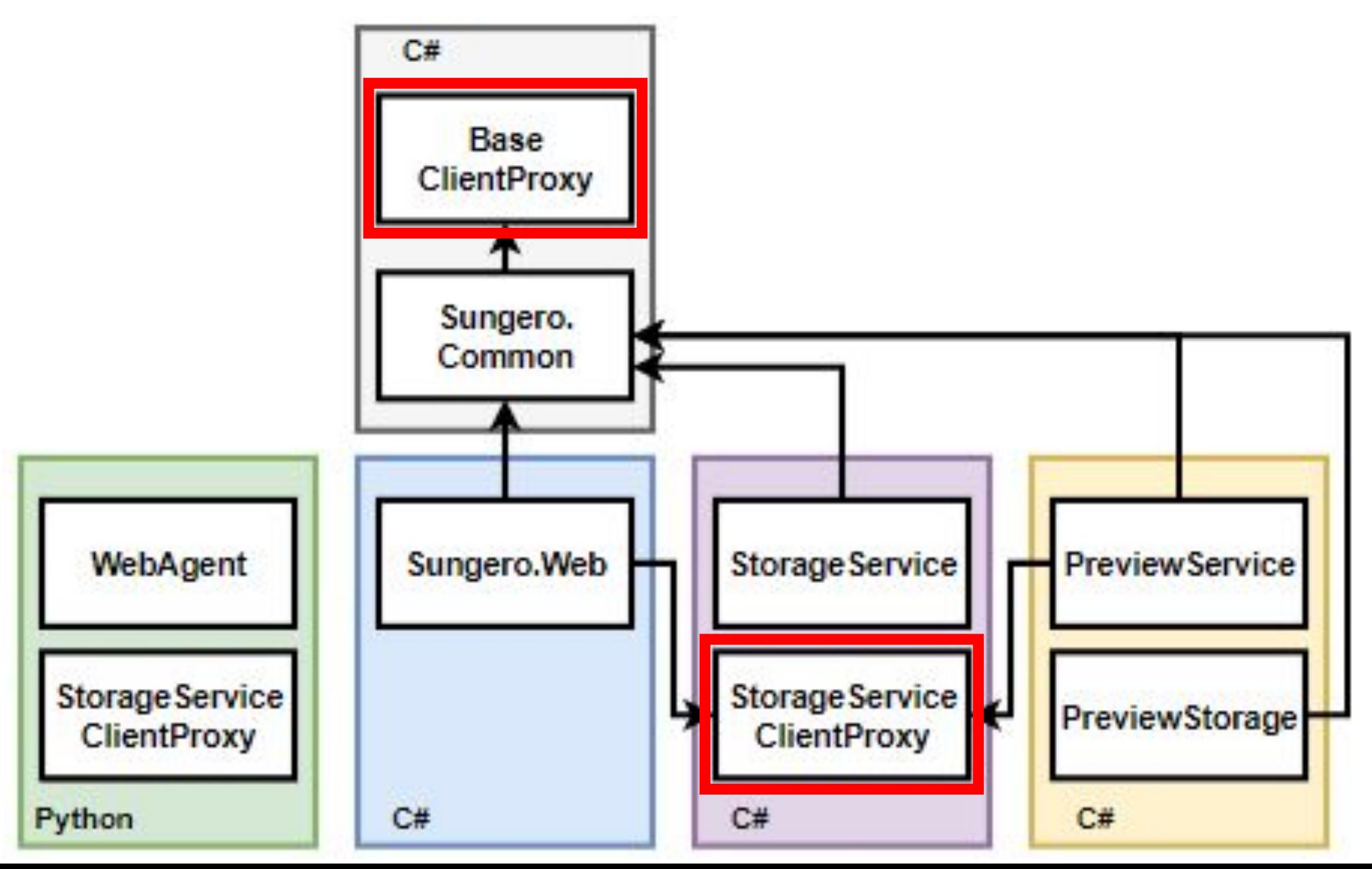

**39**

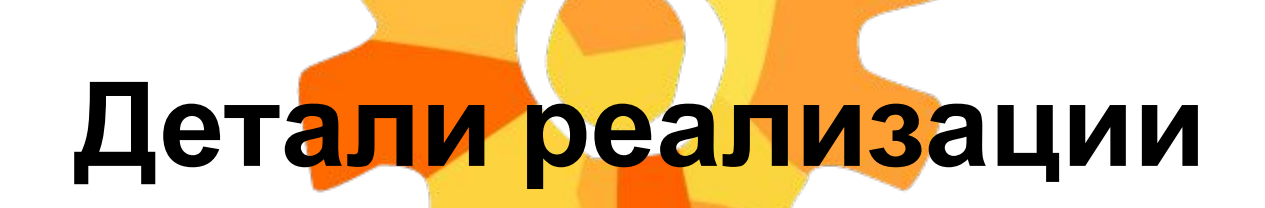

Атрибуты контроллеров

Процессор для генерации спецификации для файловых операций

Конфигурация Nswag для генерации спецификации и кода

### **DescriptionController.cs**

- **[Route("[controller]")] [ApiController]**
- public class DescriptionController : ControllerBase {
	- **[OpenApiOperation("GetDescription")] [ProducesResponseType(typeof(ConversionDescription), 200)] [ProducesResponseType(401)] [ProducesResponseType(403)] [HttpGet("{pluginName}/{binaryDataId}")]** public ActionResult<ConversionDescription> GetDescription( **string pluginName**, **Guid binaryDataId**) { // код... }

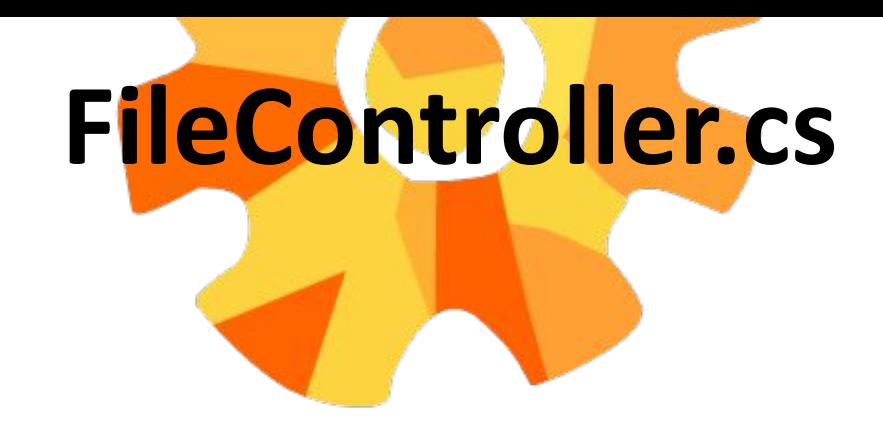

- [Route("[controller]")]
- [ApiController]
- public class FileController : ControllerBase {
	- [OpenApiOperation("SaveFile")]
	- [ProducesResponseType(401)]
	- [ProducesResponseType(403)]
	- [HttpPost("{pluginName}/{binaryDataId}/{fileName}")]

### **[FileUploadOperation]**

**blic** async Task SaveFile()  $\{$  // код...  $\}$ 

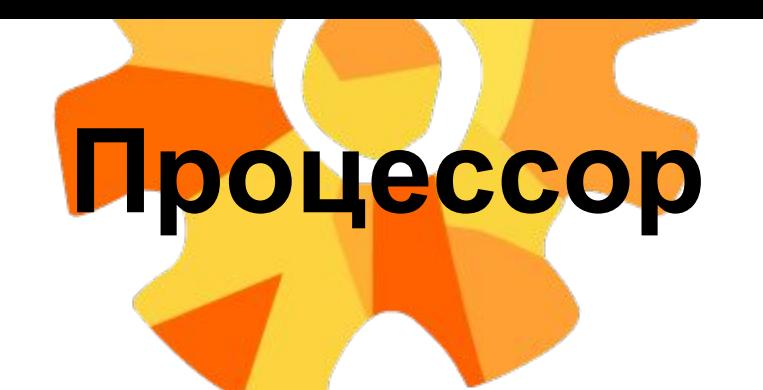

FileUploadOperationAttribute : OpenApiOperationProcessorAttribute

FileUploadOperationProcessor : IOperationProcessor

### **Конфигурация Nswag.json**

#### **"runtime": "NetCore22",**

#### **"documentGenerator": { "webApiToOpenApi": {**

**"defaultUrlTemplate": "api/{controller}/{id?}", "infoTitle": "PreviewStorage", "infoVersion": "1.0.0",**

**"documentName": "v1","allowNullableBodyParameters": true,**

**"output": "../../api-docs/PreviewStorage\_swagger.json",**

**"outputType": "OpenApi3",**

**"assemblyPaths": [**

**"../../bin/\$(Configuration)/PreviewStorage/netcoreapp2.2/PreviewStorage.dll" ], } },**

**"codeGenerators": { "openApiToCSharpClient": { "input": "../../api-docs/PreviewStorage\_swagger.json", "namespace": "PreviewStorage.WebApiProxy",**

**"generateClientInterfaces": true,**

**"useHttpRequestMessageCreationMethod": true,**

**"httpClientType": "System.Net.Http.HttpClient",**

**"additionalNamespaceUsages": [ "PreviewService.Common.Model" ],**

**"output": "../PreviewStorage.WebApiProxy/PreviewStorageProxy.g.cs",**

**"className": "{controller}PreviewStorageProxy",**

**"operationGenerationMode": "SingleClientFromOperationId" } } }**

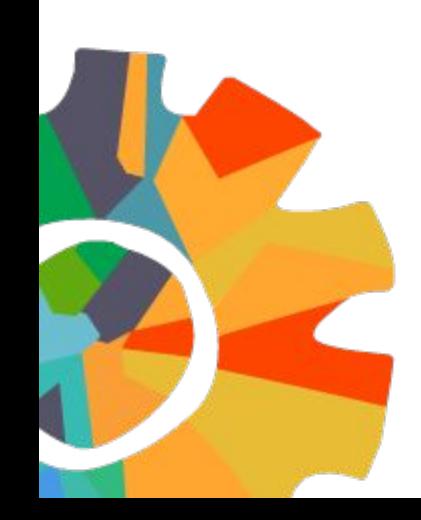

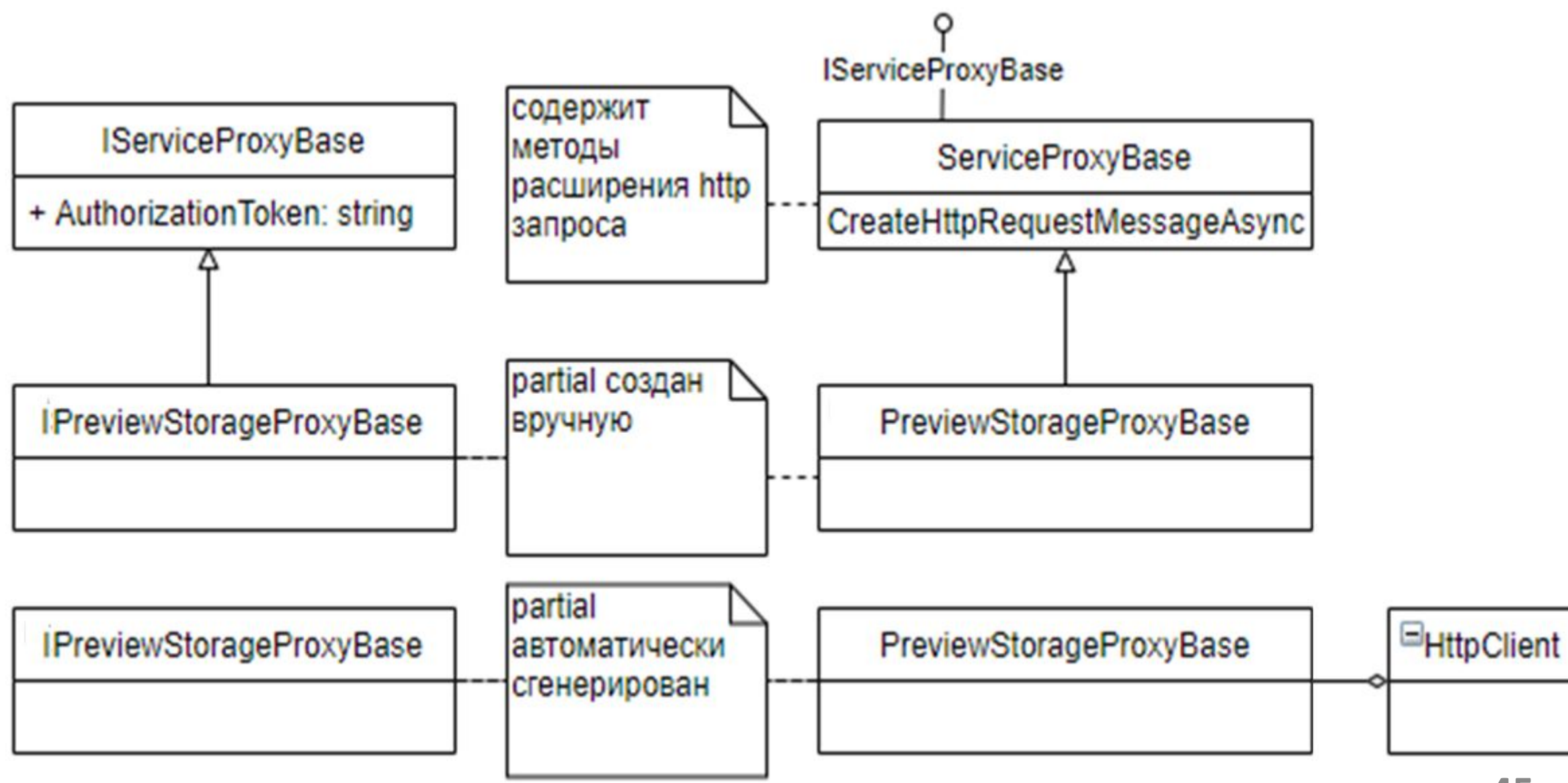

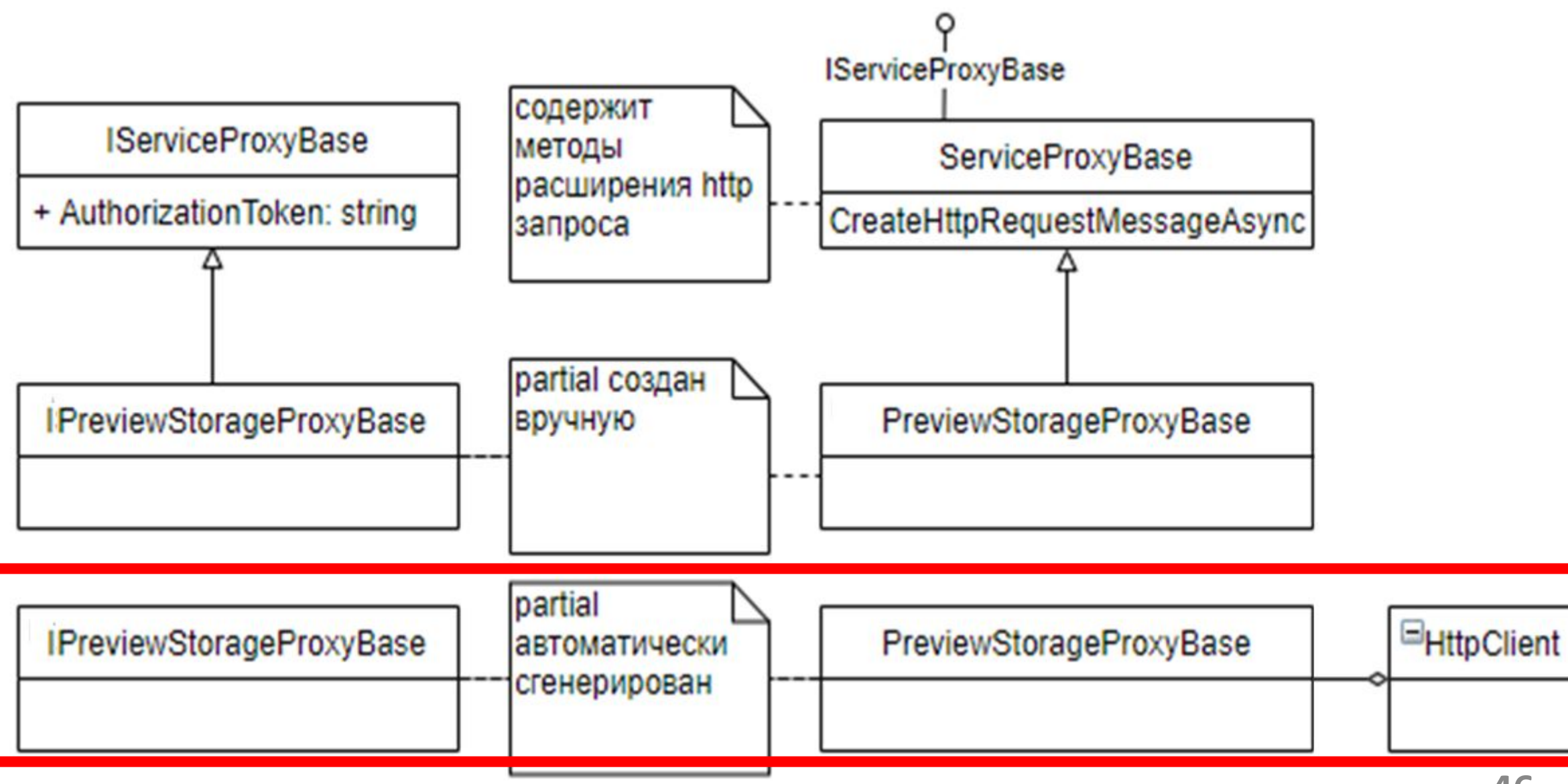

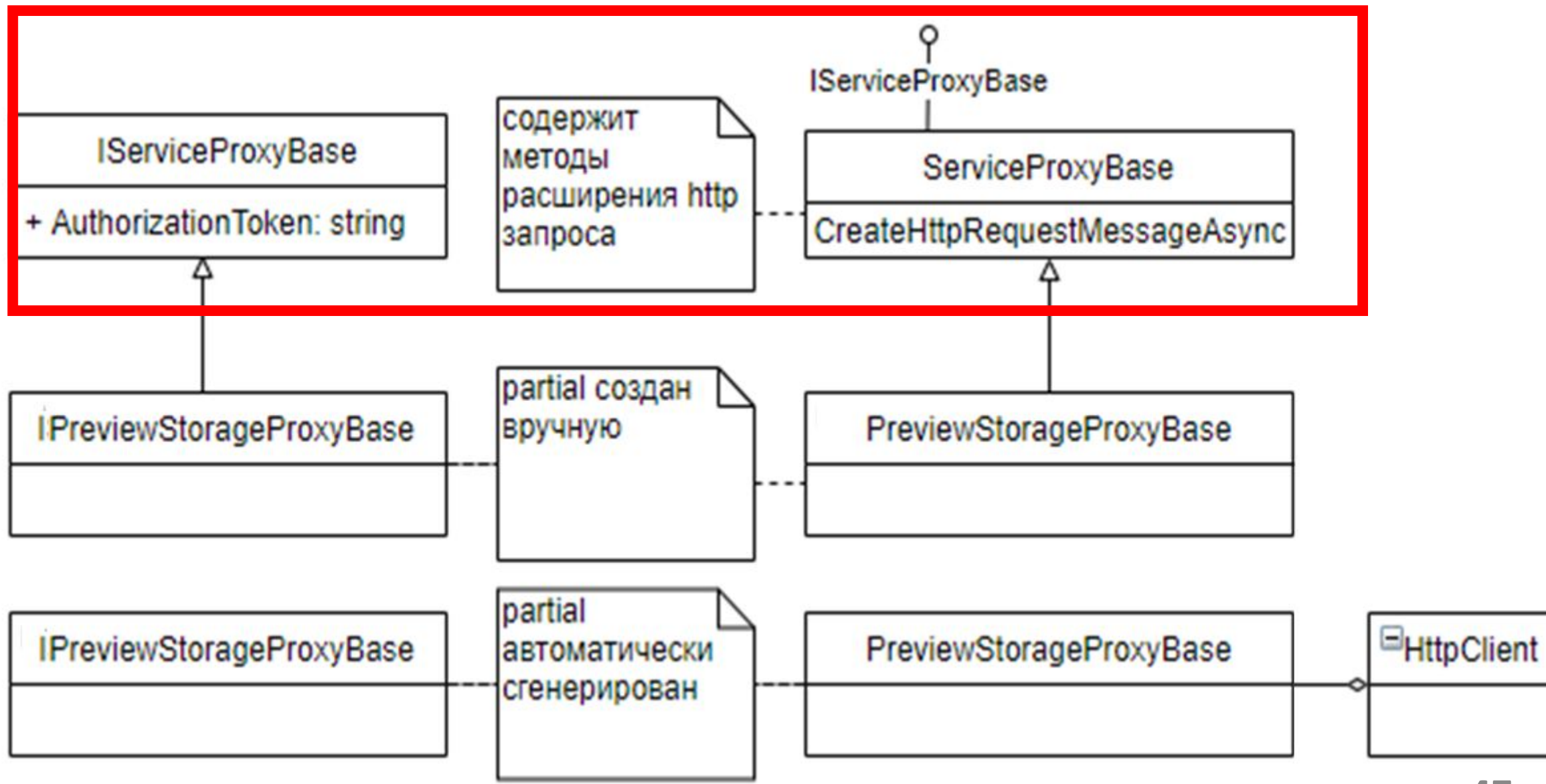

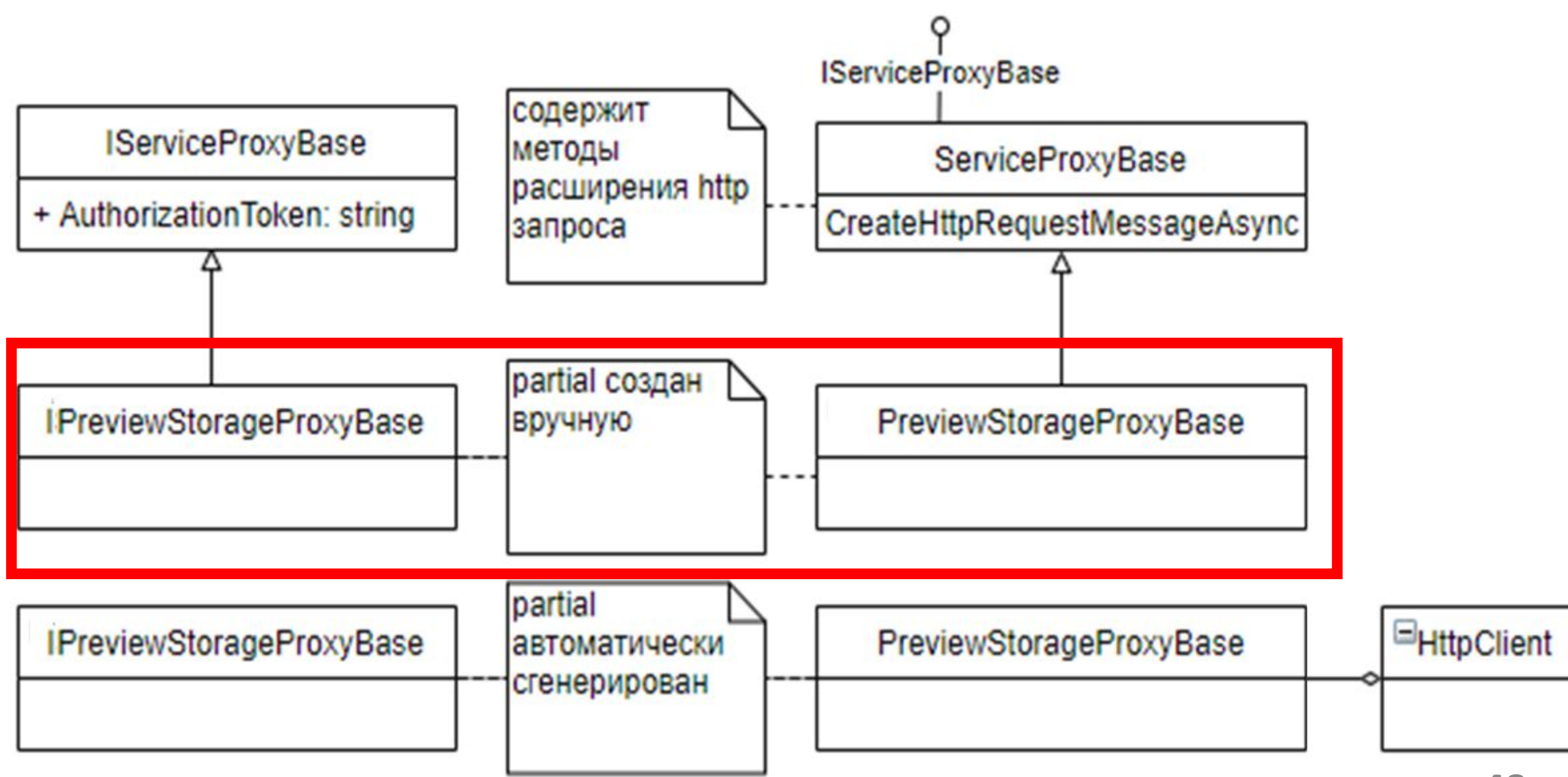

### Много атрибутов на контроллерах – отвлекает

Пришлось докрутить процессор для генерации спецификации

Генерация прикручивается быстро за счет хорошей документации к спецификации и инструментам её реализующим

Спецификация многословна

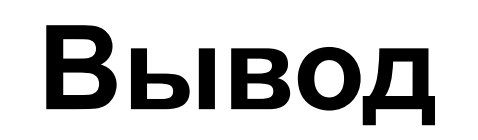

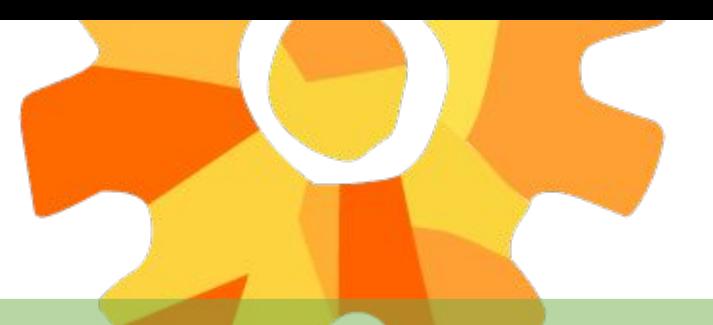

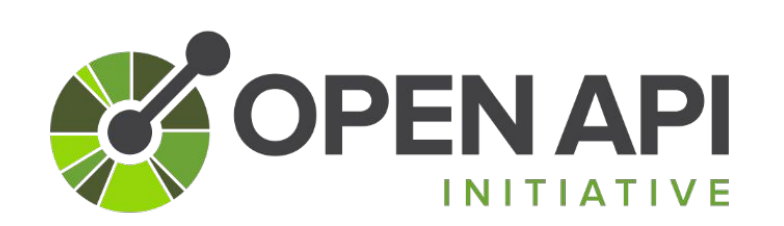

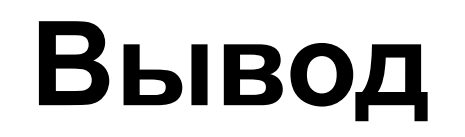

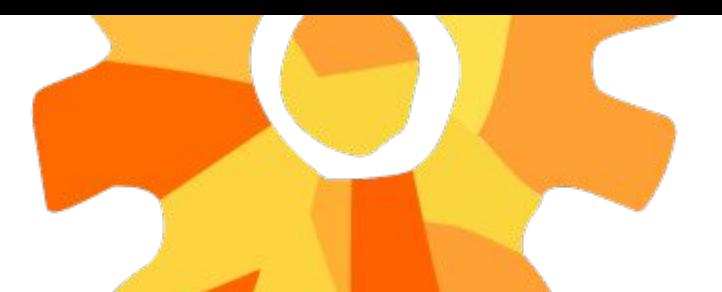

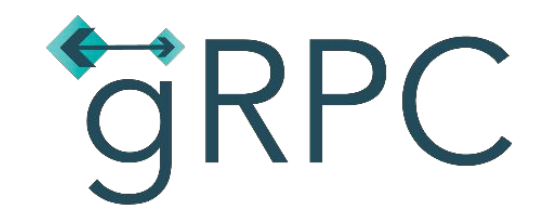

Спецификация кажется более человекочитаемой по сравнению с OpenAPI

Использовать пока не имеет смысла без обновления фреймворка и всех зависимых проектов

Нет поддержки браузером из коробки

Выше уровень абстракции, не нужно явно работать с URL, HTTP и т.п.

Подходит для общения микросервисов по HTTP/2

# **Версионирование**

После изменений в сервисах поставщиках вся система должна оставаться в согласованном, рабочем состоянии

Нужно избежать breaking changes в API, чтобы не поломать клиентов

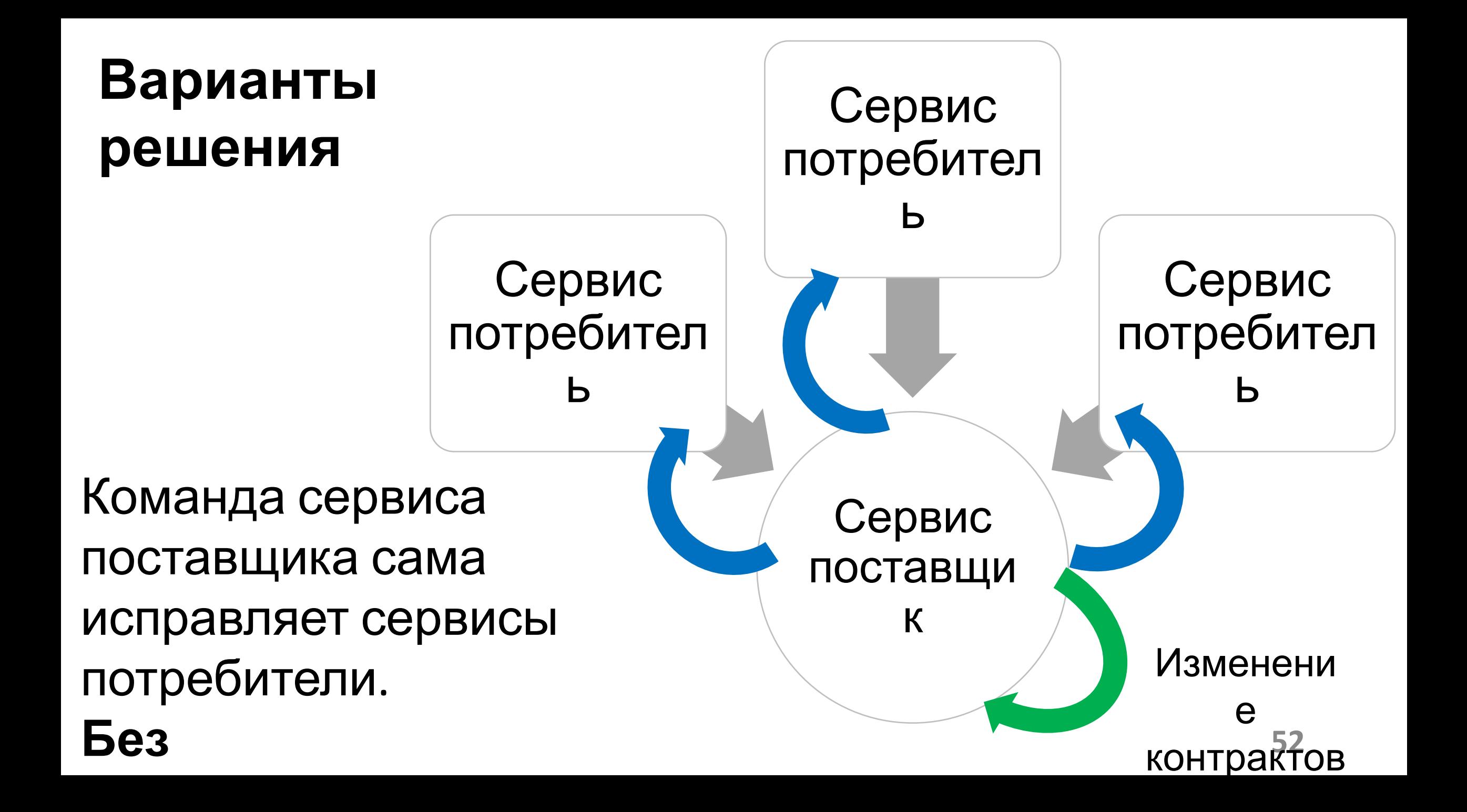

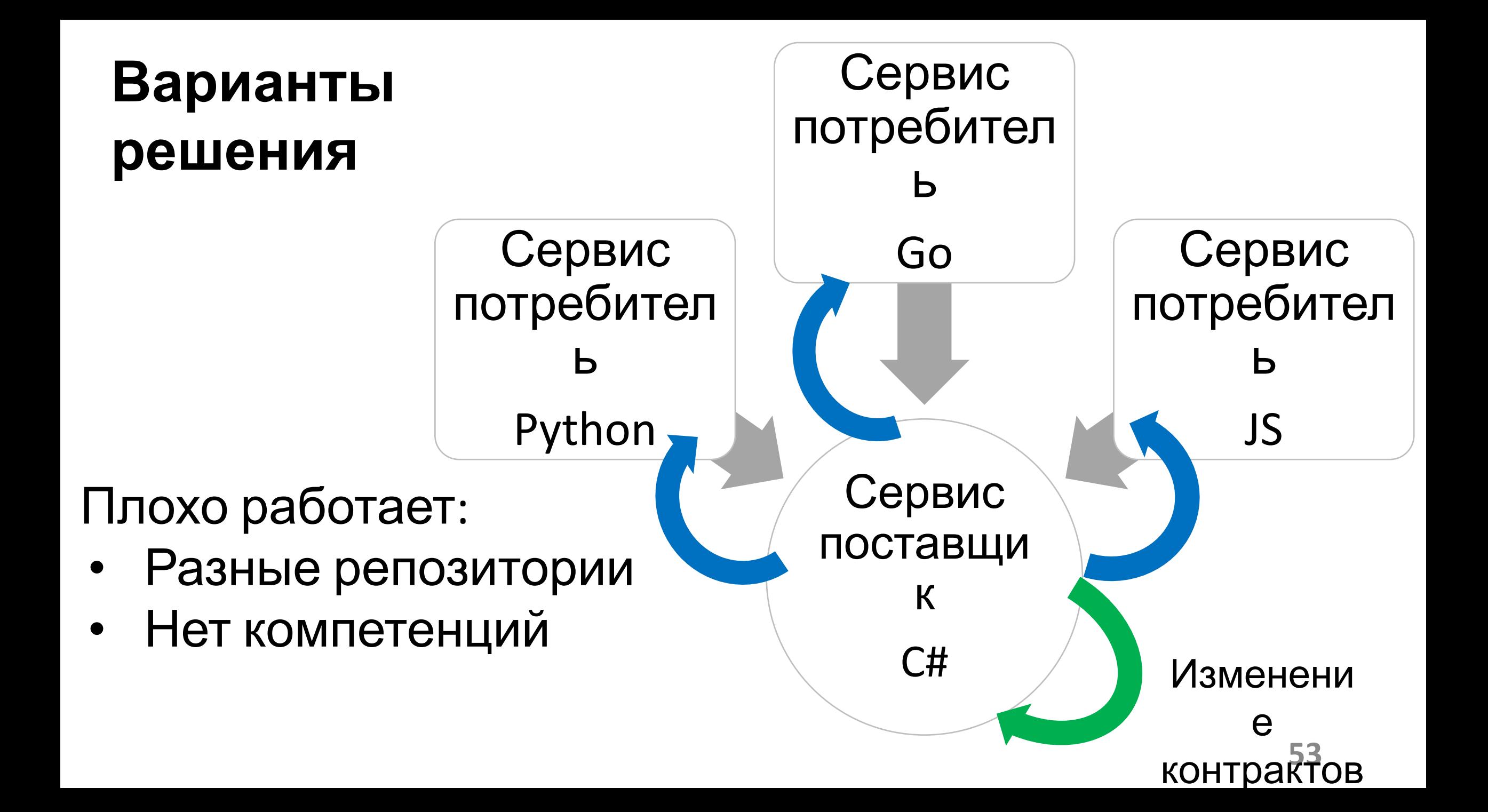

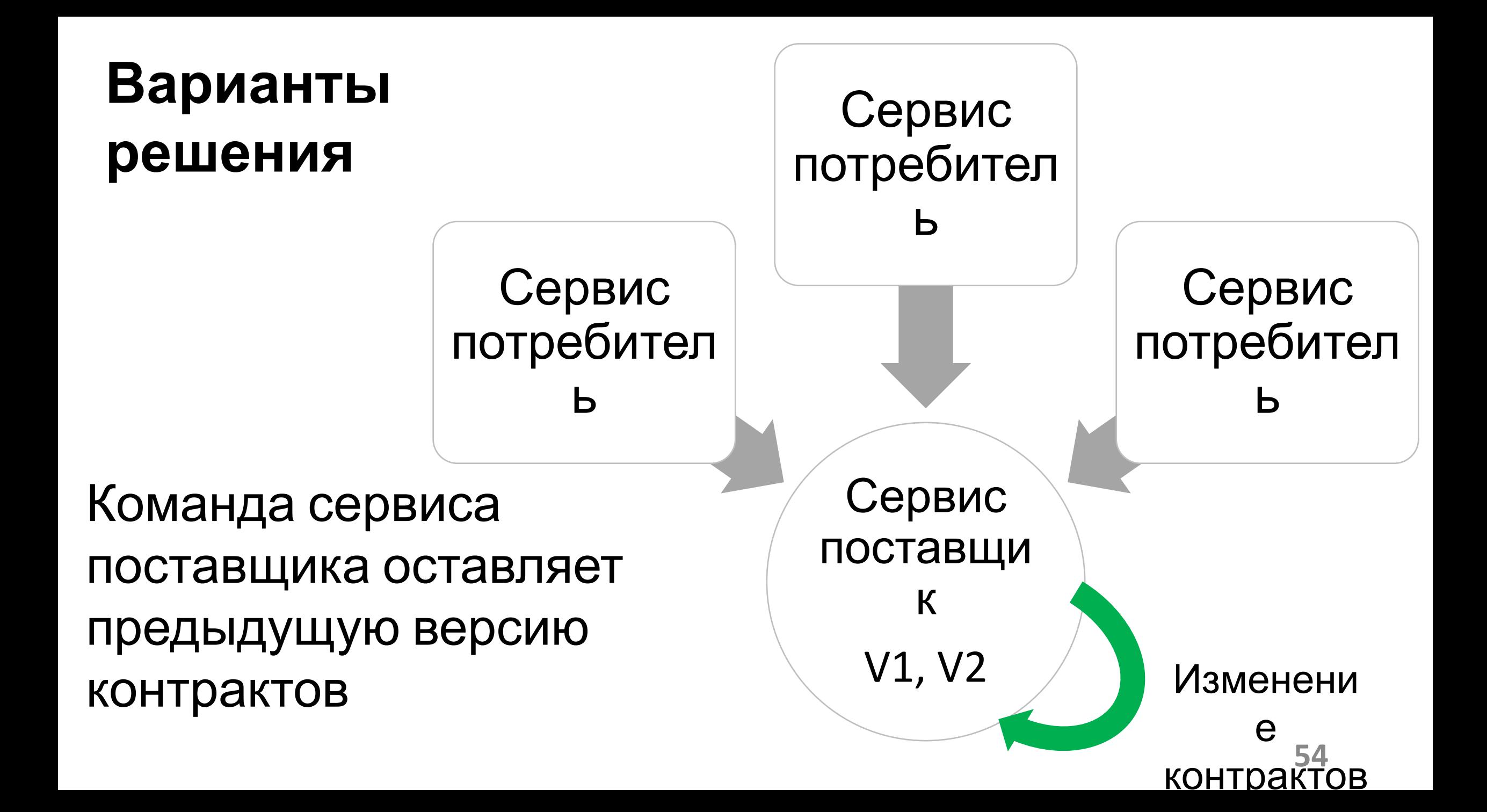

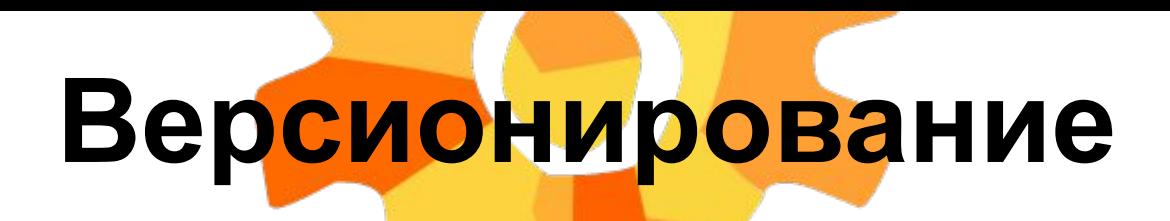

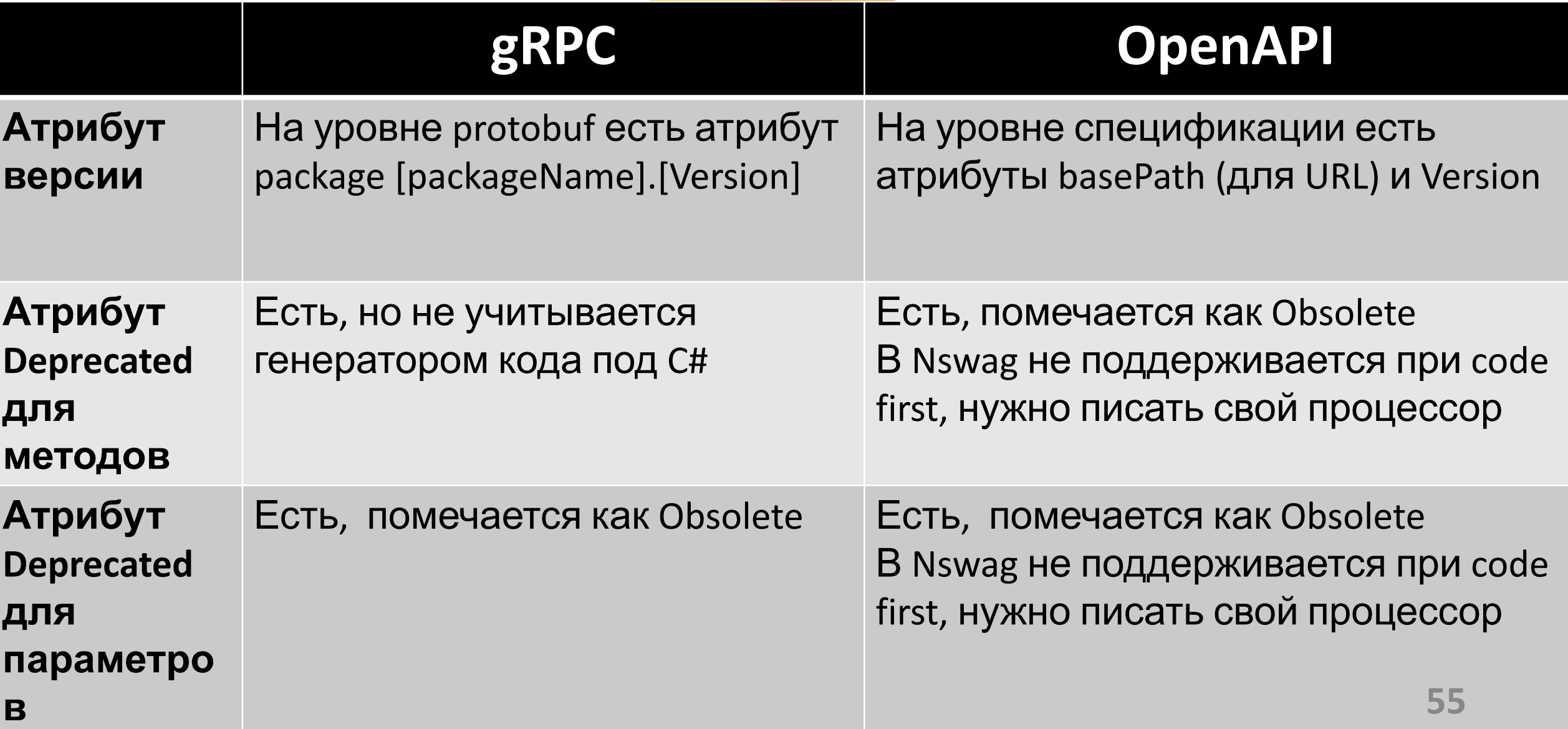

# **Версионирование**

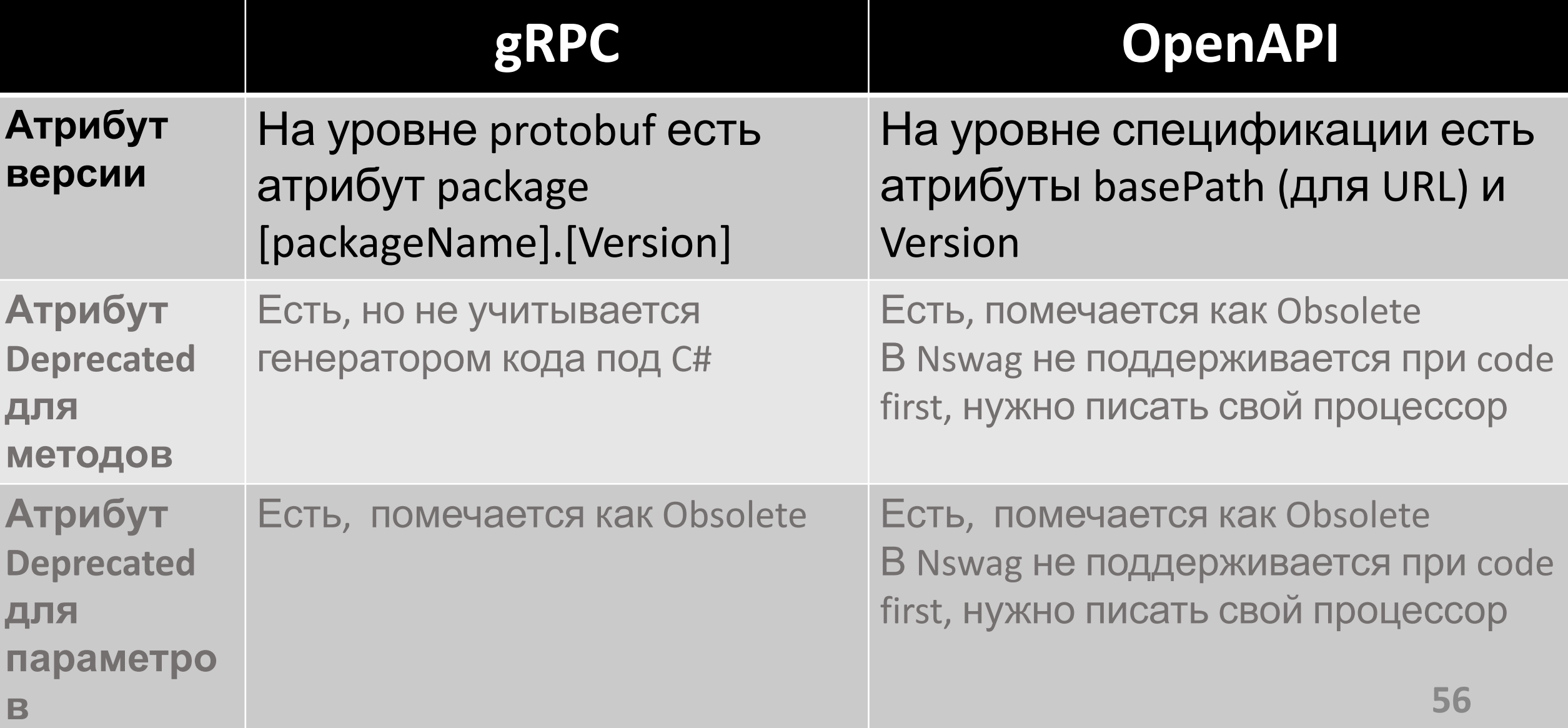

# **Версионирование**

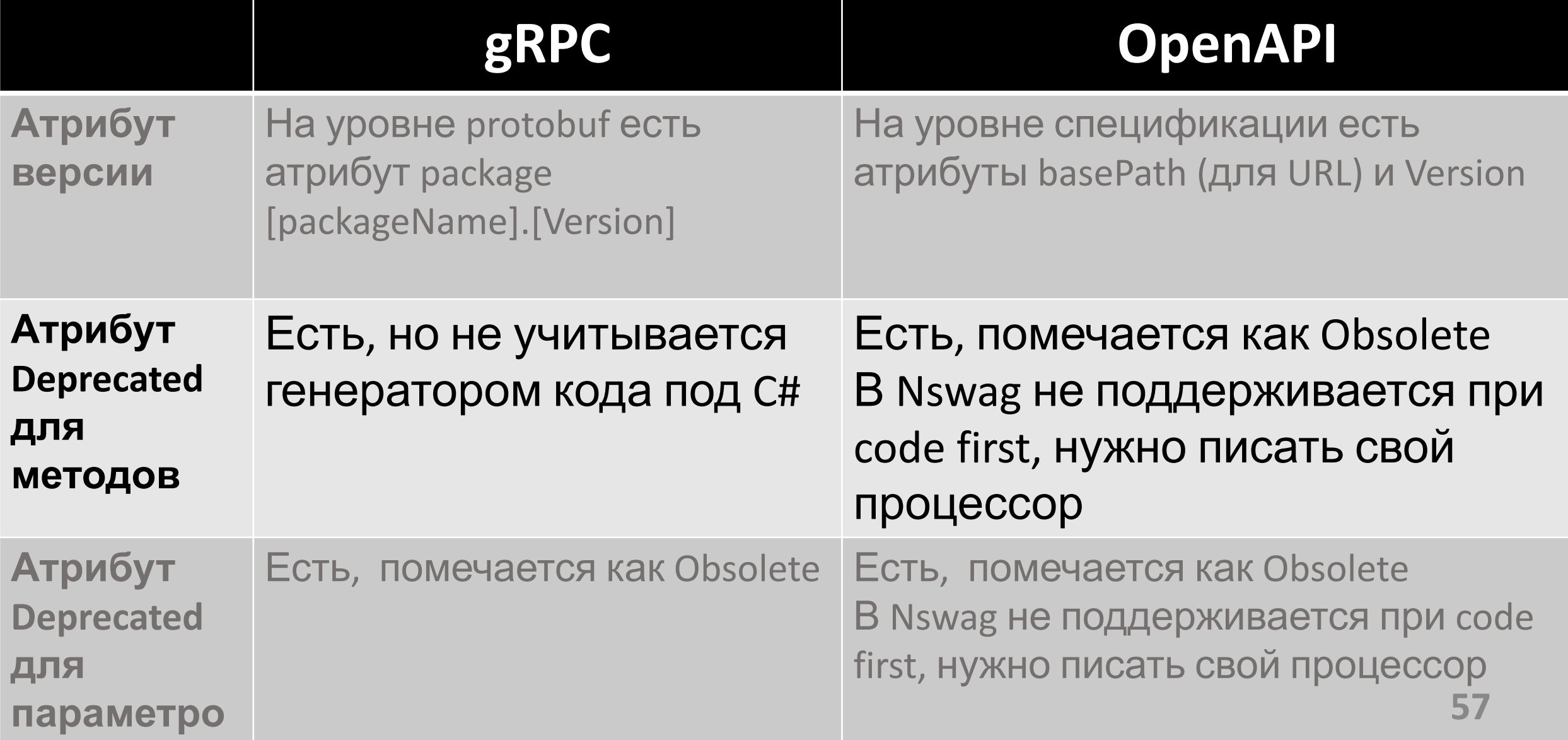

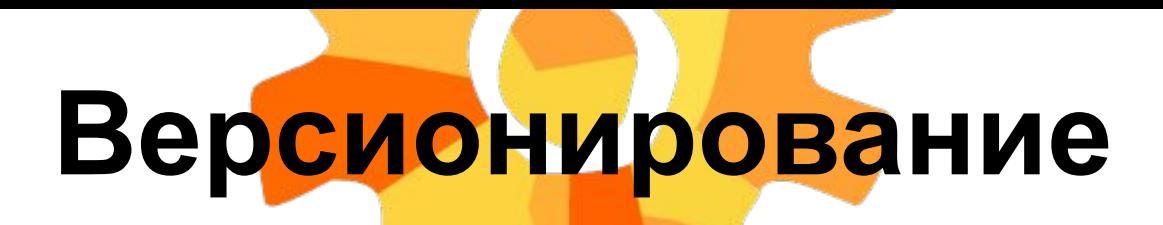

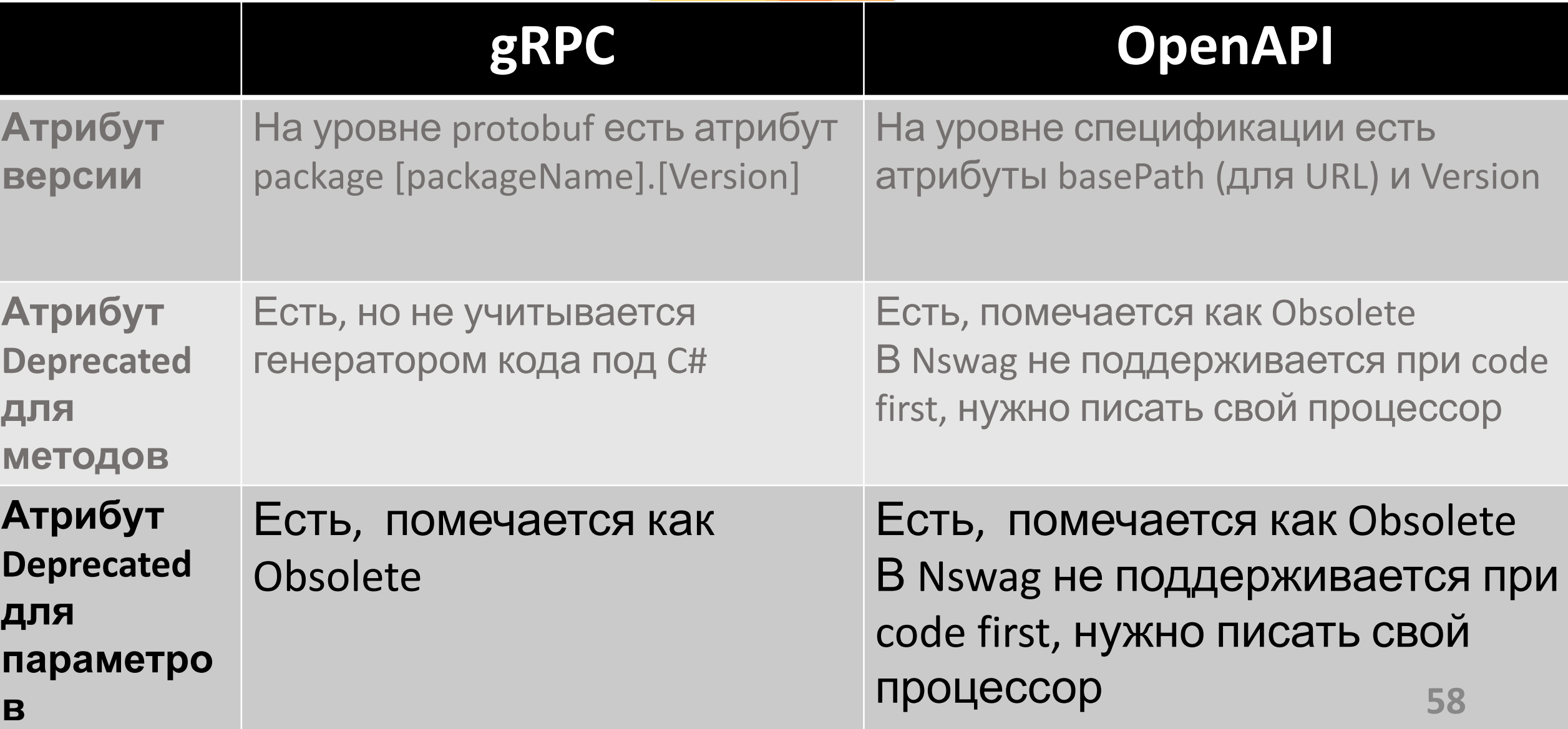

### Для gRPC автоматического инструмента не обнаружил, есть только политики версионировния

Для OpenAPI есть инструмент Azure opeanapi-diff проверки совместимости между 2 спецификациями

Когда вводить новую версию

### Тестирование контрактов

### Consumer driven contracts (CDC)

### Pact

### Как СОС можно встроить в СІ

### **Consumer driven contracts**

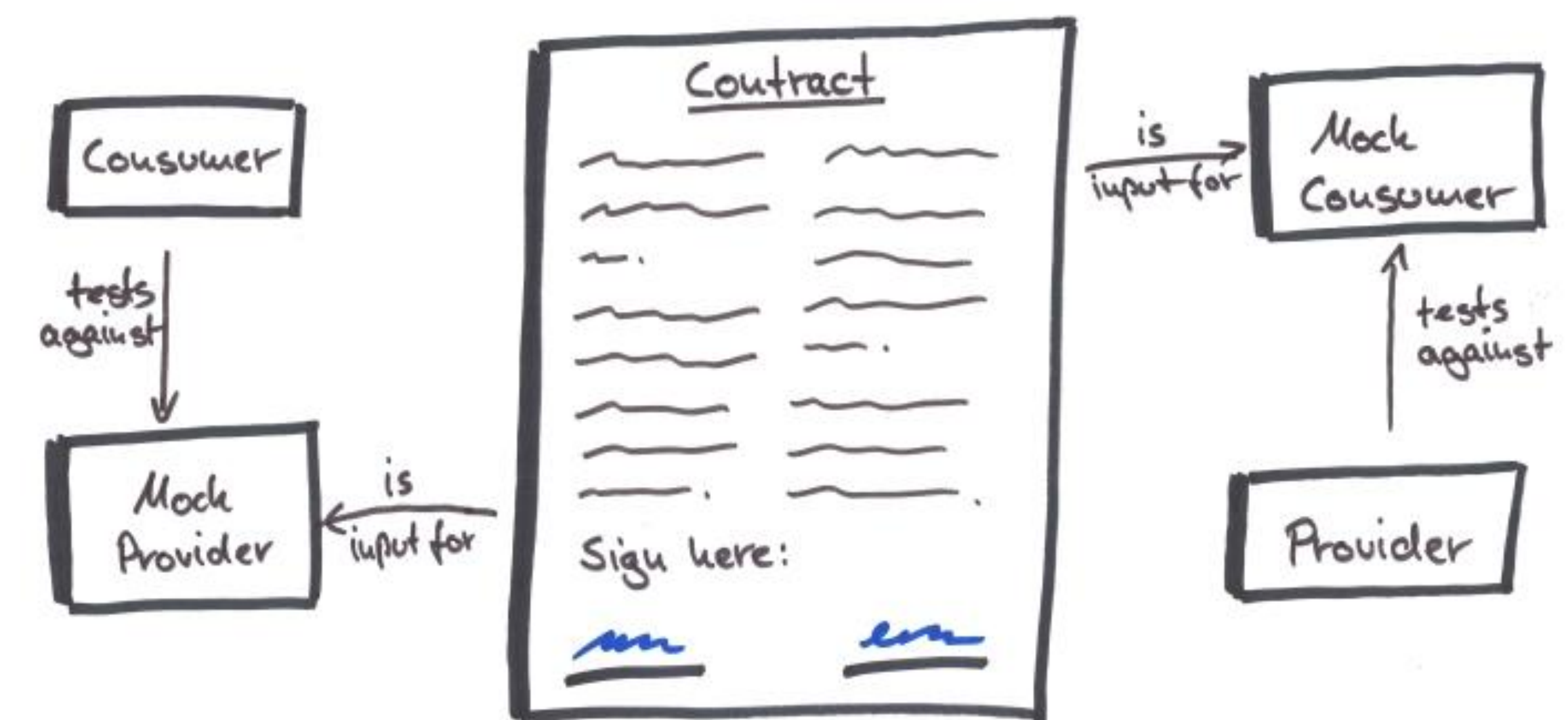

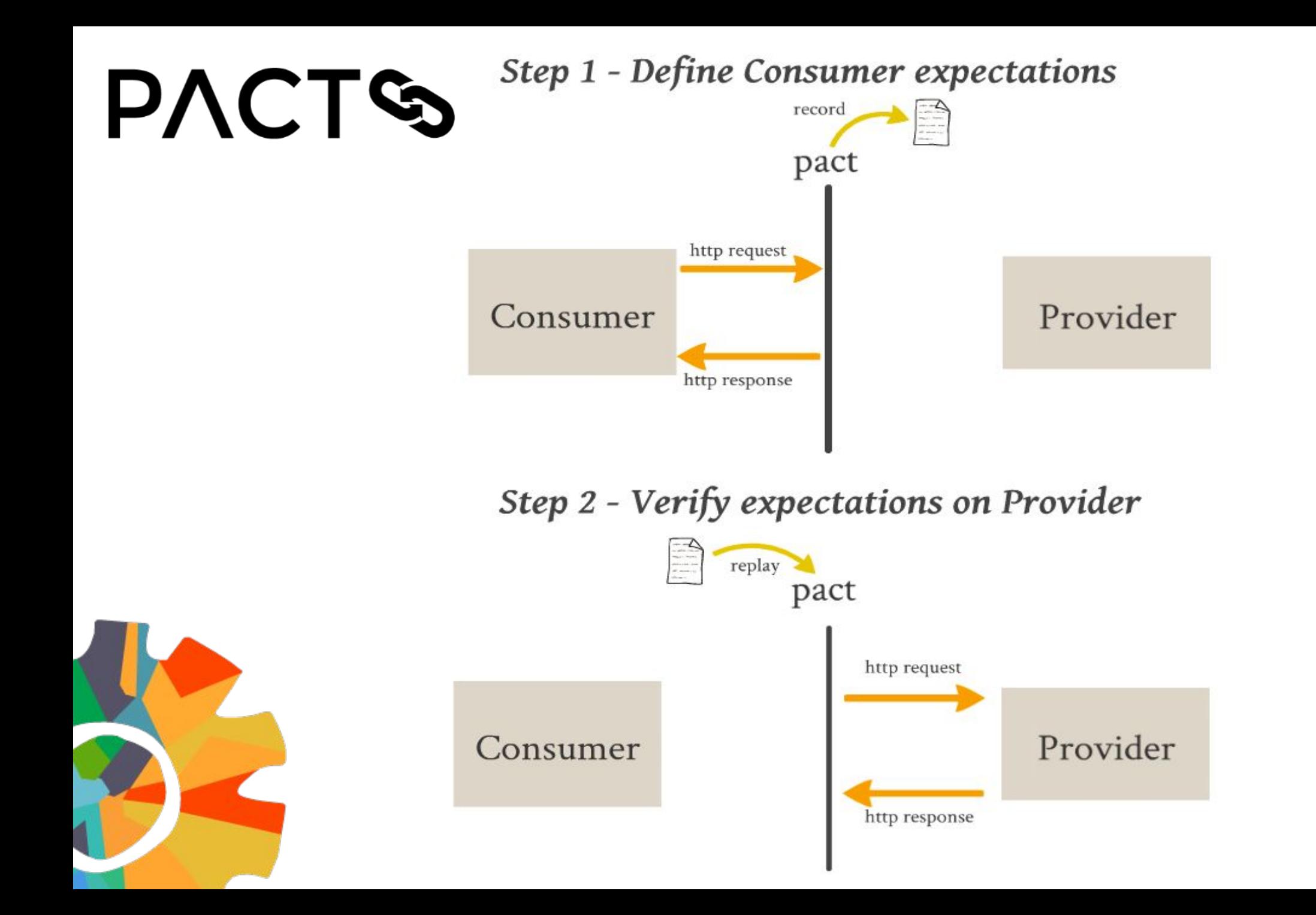

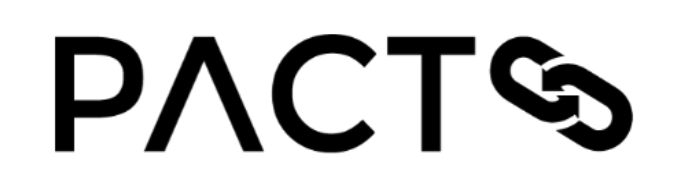

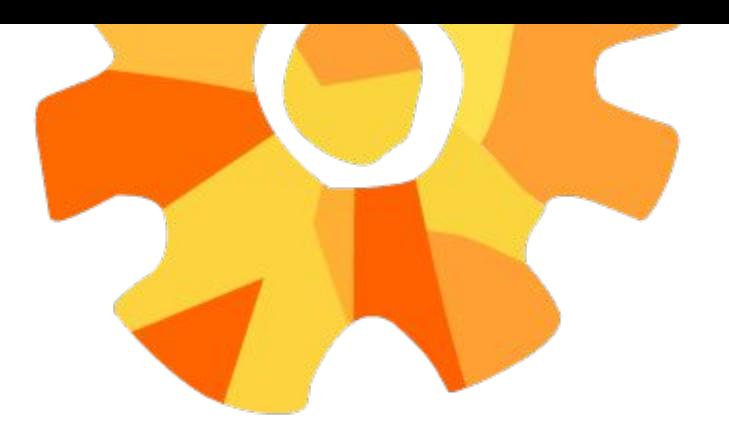

### Pact + Pact broker самостоятельно

### Pact Flow SaaS - приобрести

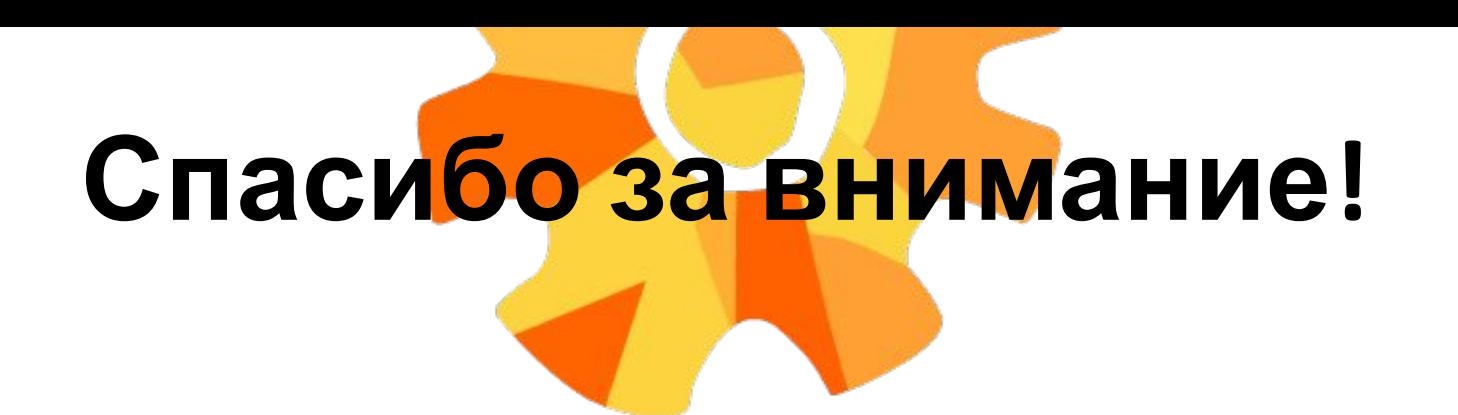

### Разработчик DIRECTUM в г. Уфа **Романюк Антон**

romanyuk\_aa@directum.ru

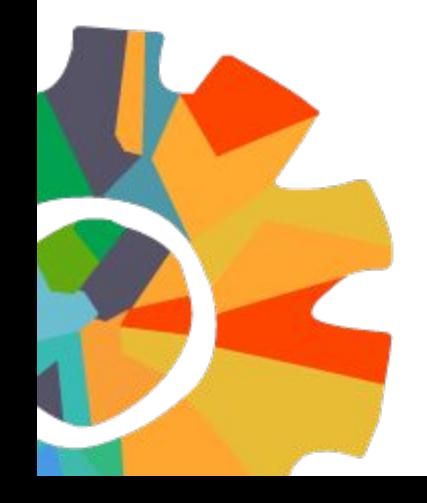

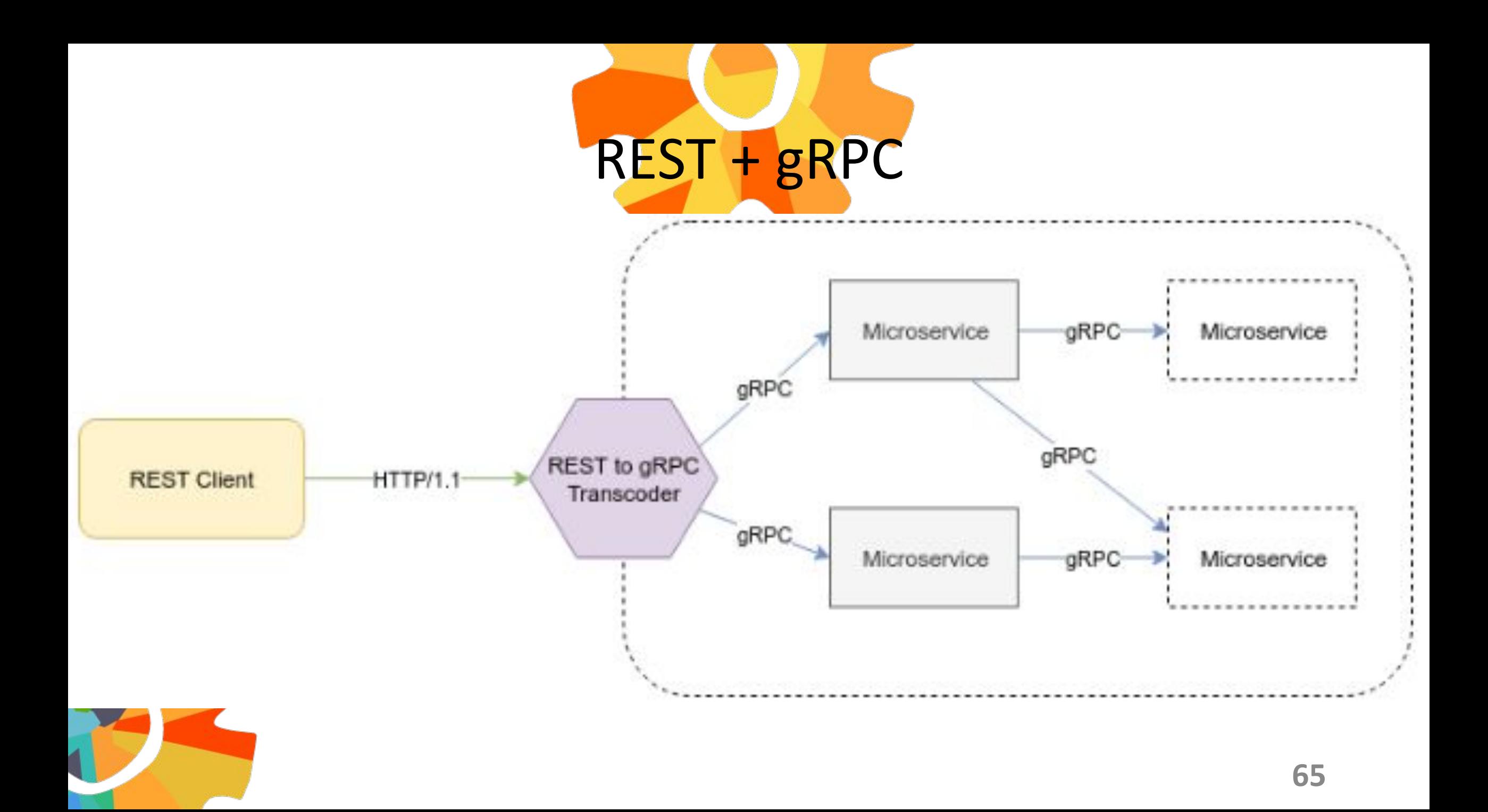

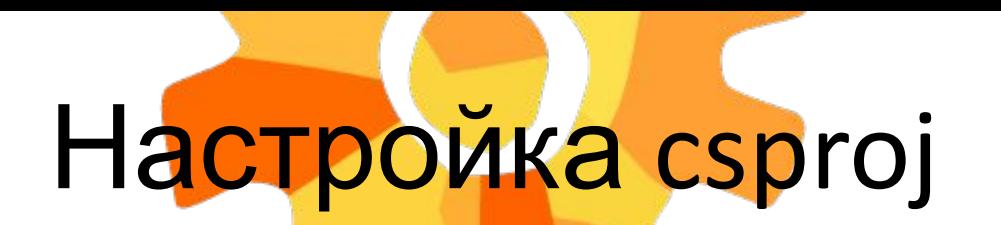

Создали WebApi проект для клиента

Написали конфиг для Nswag CLI – Nswag.json

Написали PostBuild Target внутри csproj проекта сервиса поставщика

*<Target Name="GenerateWebApiProxyClient" AfterTargets="PostBuildEvent"> <Exec Command="\$(NSwagExe\_Core22) run nswag.json /variables:Configuration=\$(Configuration)" /> </Target>*

## Как CDC можно встроить в CI

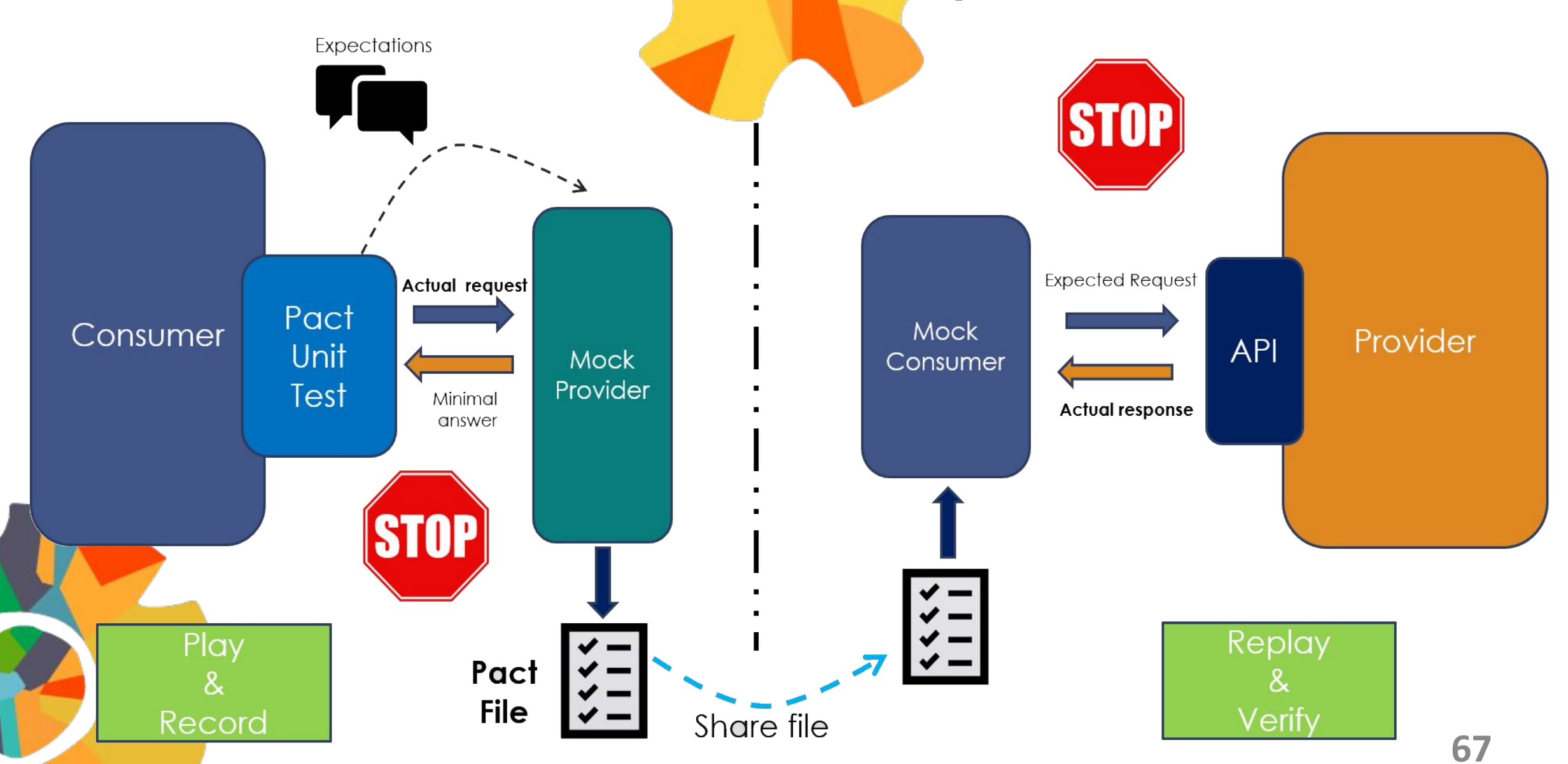

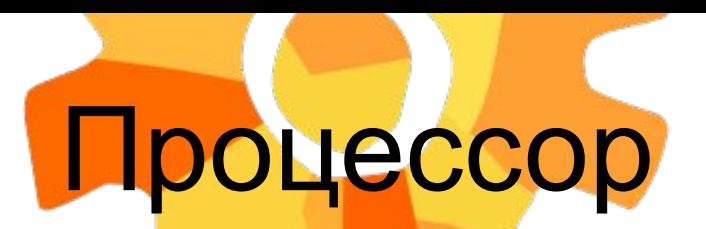

- public class FileUploadOperationAttribute : **OpenApiOperationProcessorAttribute** { public FileUploadOperationAttribute() : base(typeof(FileUploadOperationProcessor)) { } }
- public class FileUploadOperationProcessor : **IOperationProcessor** {
- public bool Process(OperationProcessorContext context) {
- var parameters = context. Operation Description. Operation. Parameters;
- parameters.Add(new OpenApiParameter() {

});

- Name = "stream", Kind = OpenApiParameterKind.Body,
- Schema = new JsonSchema { Type = JsonObjectType.String, Format = "binary" },
	- iRequired = true, Description = "Файл.",

### **WSDL**

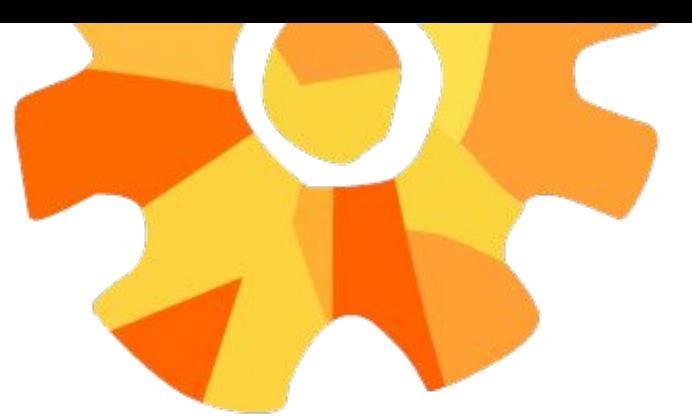

- Language, platform, and transport independent (REST requires use of HTTP)
- •Works well in distributed enterprise environments (REST assumes direct point-to-point communication)
- Standardized
- Provides significant pre-build extensibility in the form of the WS\* standards
- **Built-in error handling**
- Automation when used with certain language products

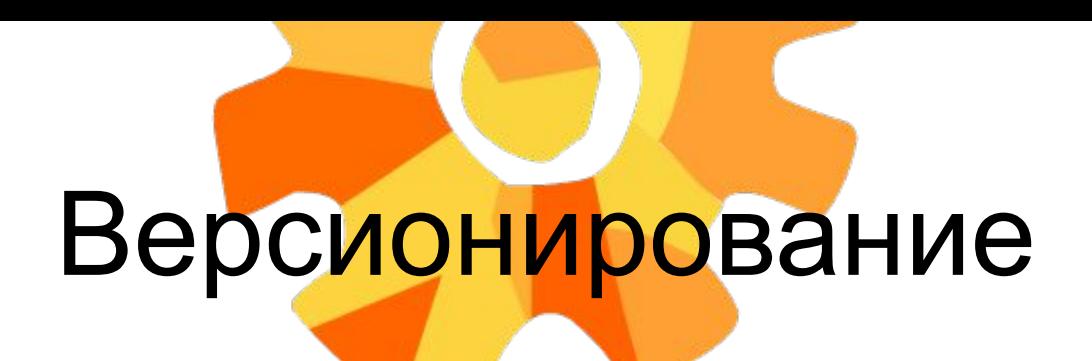

Использовать номер версии в URL сервиса http://service:8080/api/v1/action

- •Как часто меняются контракты
- Как выглядит идентификатор версии в URL •Как долго поддерживать прошлые версии

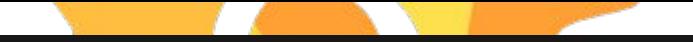

The following table offers a high-level comparison of features between gRPC and HTTP APIs with JSON.

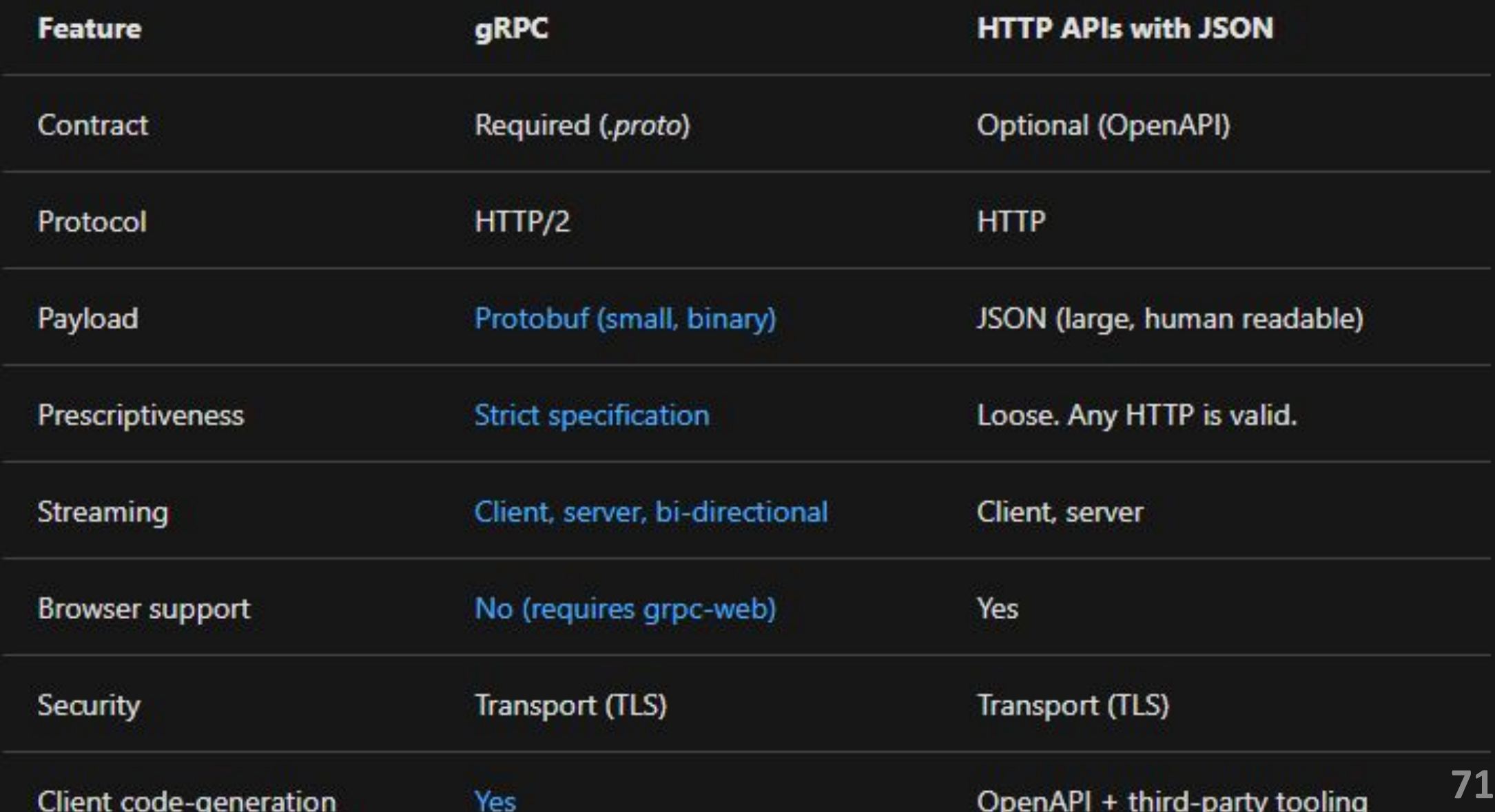

- https://servicesblog.redhat.com/2019/01/31/comparing-openapi-wit h-grpc/
- https://docs.microsoft.com/en-us/aspnet/core/grpc/comparison?vie w=aspnetcore-3.1
- https://blog.maddevs.io/introduction-to-grpc-6de0d9c0fe61
- https://github.com/Azure/openapi-diff
- https://www.davidkaya.com/with-openapi-against-breaking-changes/
- https://github.com/grpc/grpc-web/issues/517 не подойдет для передачи больших файлов
- https://developers.google.com/protocol-buffers/docs/techniques?hl =en#large-data сообщения не больше 1 мб
- https://app.swaggerhub.com/help/integrations/api-auto-mocking
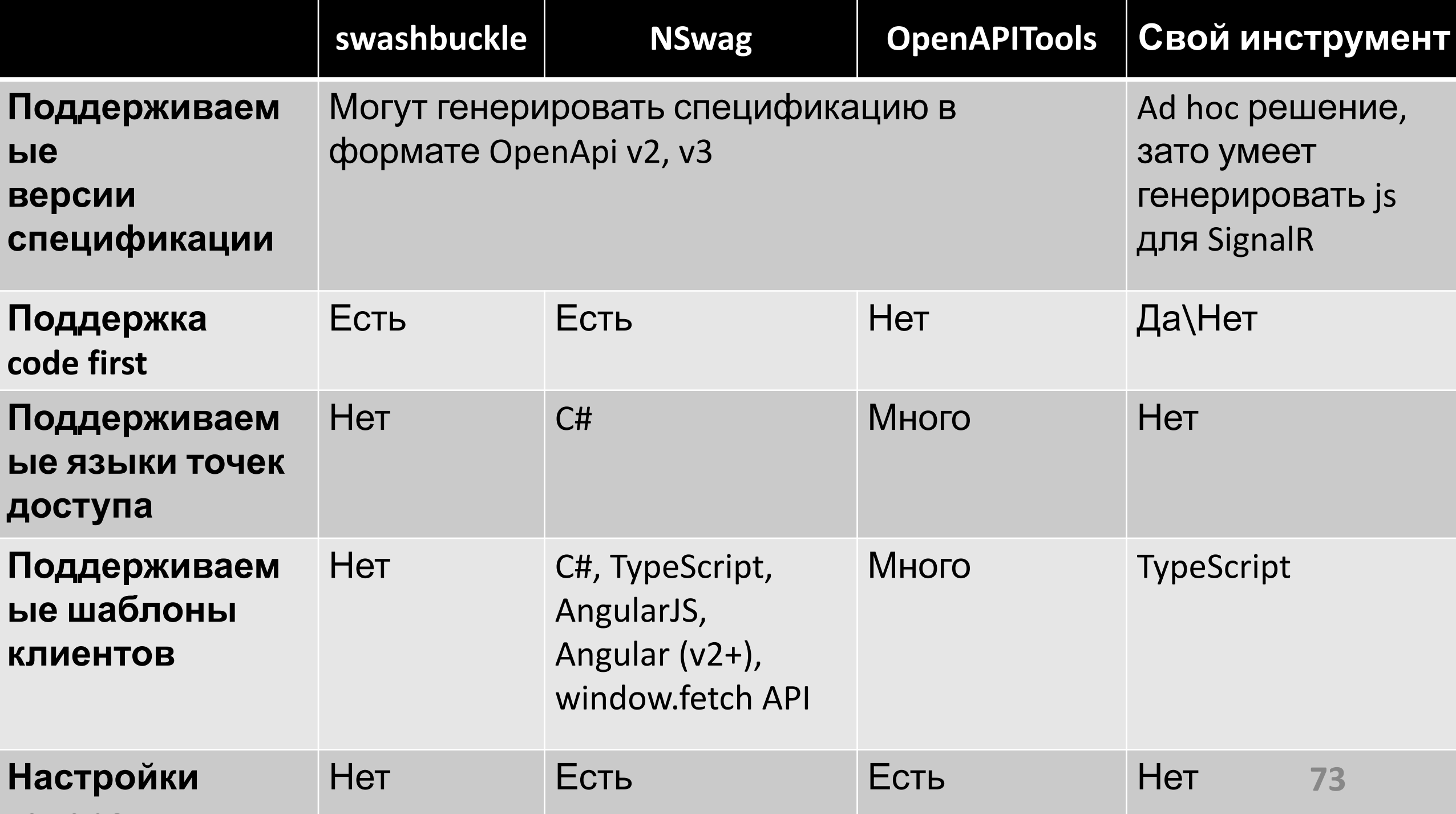

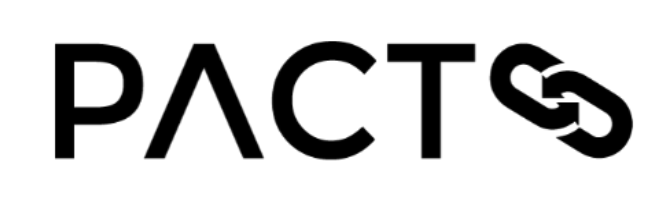

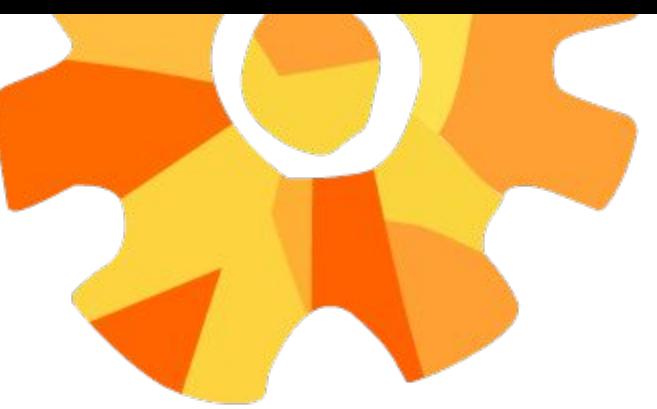

- PACT и OpenAPI (REST)
- PACT **M** gRPC
- PACT **II** Message Queues

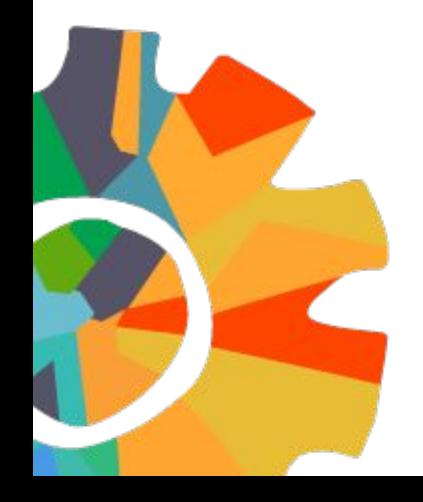